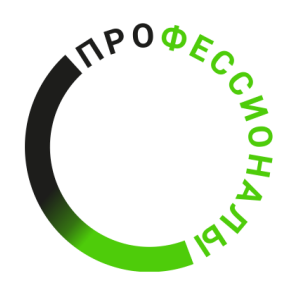

**ВСЕРОССИЙСКОЕ ЧЕМПИОНАТНОЕ ДВИЖЕНИЕ** ПО ПРОФЕССИОНАЛЬНОМУ **MACTEPCTBY** 

# КОНКУРСНОЕ ЗАДАНИЕ КОМПЕТЕНЦИИ

# «Организация экскурсионных услуг»

регионального этапа Чемпионата по профессиональному

мастерству «Профессионалы» в 2024 г.

Конкурсное задание разработано экспертным сообществом и утверждено Менеджером компетенции, в котором установлены нижеследующие правила и необходимые требования владения профессиональными навыками для участия в соревнованиях по профессиональному мастерству.

# **Конкурсное задание включает в себя следующие разделы:**

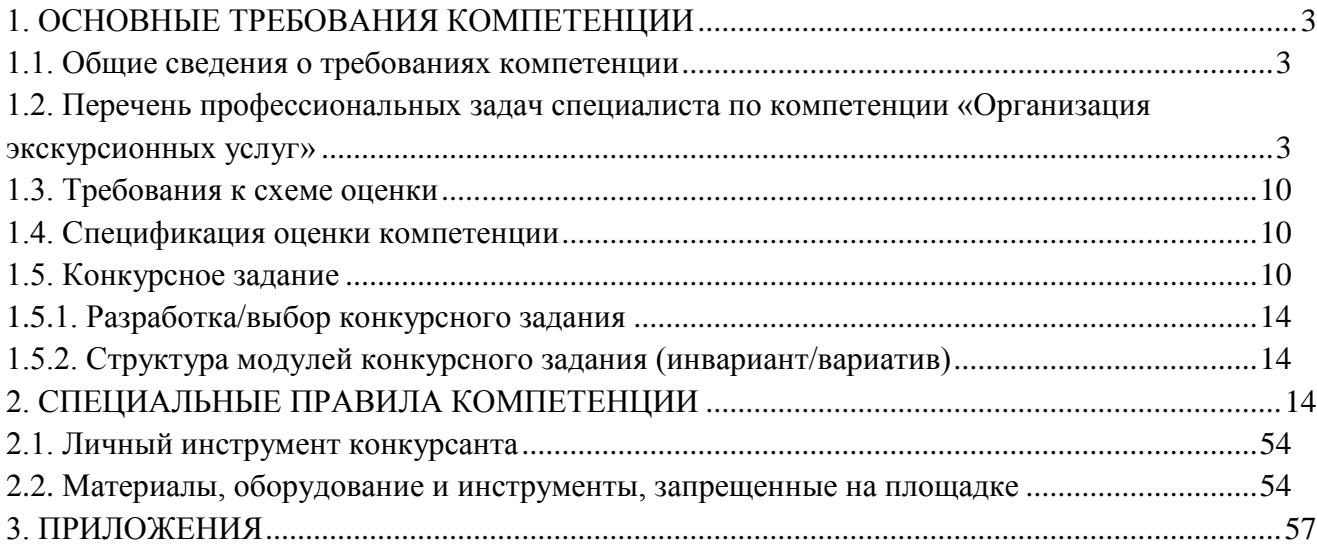

#### **ИСПОЛЬЗУЕМЫЕ СОКРАЩЕНИЯ**

- *1. ФГОС - Федеральный государственный образовательный стандарт*
- *2. ЕТКС - Единый тарифно-квалификационный справочник работ и профессий рабочих*
- *3. ПС – Профессиональный стандарт*
- *4. ИЛ – Инфраструктурный лист*
- *5. ПЗ – План застройки*
- *6. ОТ и ТБ – Охрана труда и техника безопасности*
- *7. ИКТ – информационно - коммуникационные технологии*

# **1. ОСНОВНЫЕ ТРЕБОВАНИЯ КОМПЕТЕНЦИИ**

#### **1.1. ОБЩИЕ СВЕДЕНИЯ О ТРЕБОВАНИЯХ КОМПЕТЕНЦИИ**

<span id="page-3-1"></span><span id="page-3-0"></span>Требования компетенции (ТК) «Организация экскурсионных услуг» определяют знания, умения, навыки и трудовые функции, которые лежат в основе наиболее актуальных требований работодателей отрасли.

Целью соревнований по компетенции является демонстрация лучших практик и высокого уровня выполнения работы по соответствующей рабочей специальности или профессии.

Требования компетенции являются руководством для подготовки конкурентоспособных, высококвалифицированных специалистов / рабочих и участия их в конкурсах профессионального мастерства.

В соревнованиях по компетенции проверка знаний, умений, навыков и трудовых функций осуществляется посредством оценки выполнения практической работы.

Требования компетенции разделены на четкие разделы с номерами и заголовками, каждому разделу назначен процент относительной важности, сумма которых составляет 100.

# <span id="page-3-2"></span>**1.2. ПЕРЕЧЕНЬ ПРОФЕССИОНАЛЬНЫХ ЗАДАЧ СПЕЦИАЛИСТА ПО КОМПЕТЕНЦИИ «Организация экскурсионных услуг»**

*Перечень видов профессиональной деятельности, умений и знаний, и профессиональных трудовых функций специалиста (из ФГОС/ПС/ЕТКС.) и базируется на требованиях современного рынка труда к данному специалисту*

*Таблица №1*

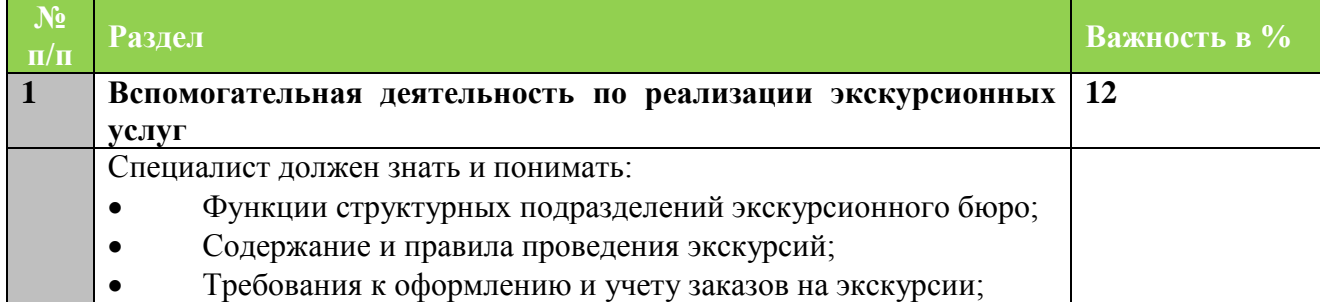

**Перечень профессиональных задач специалиста**

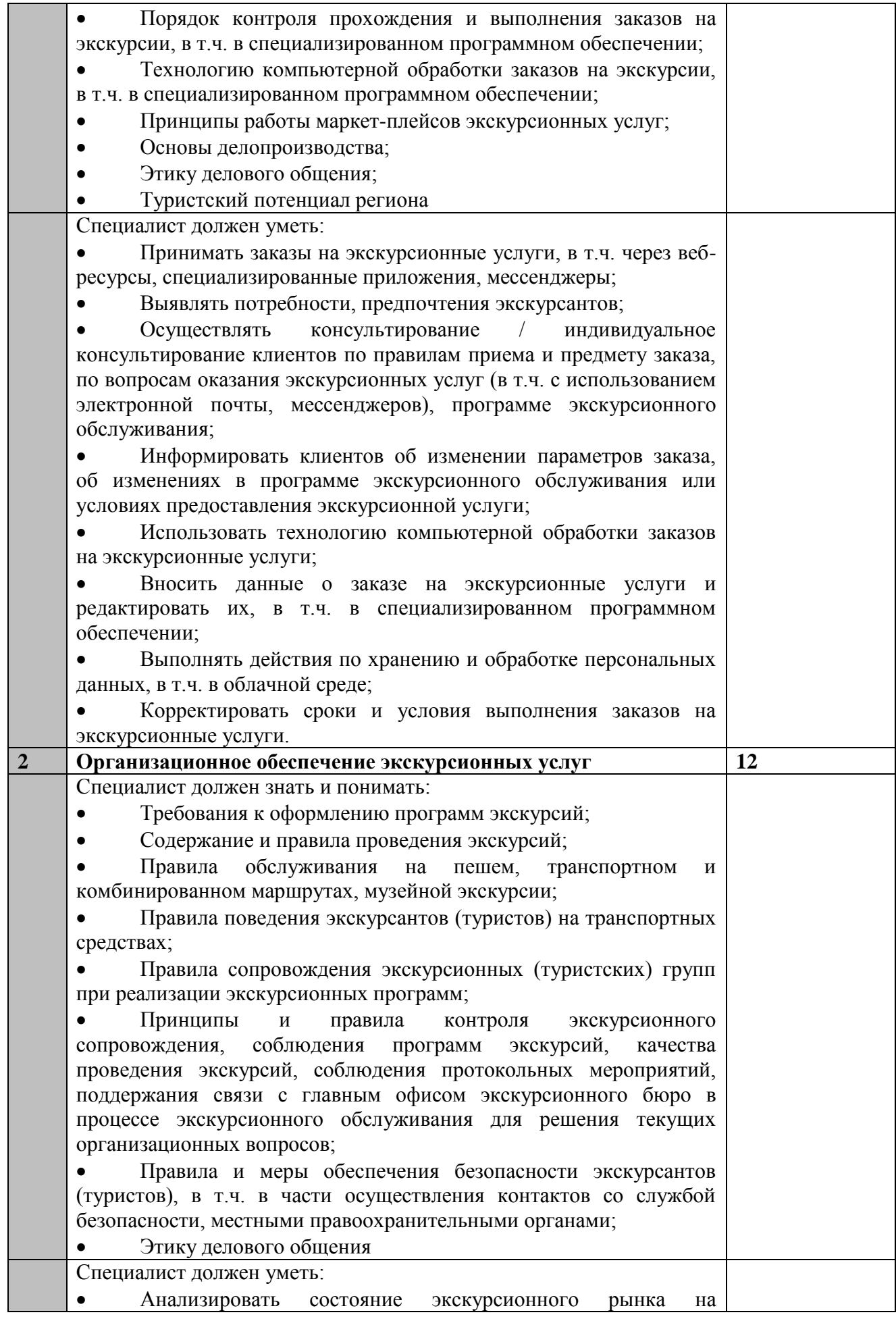

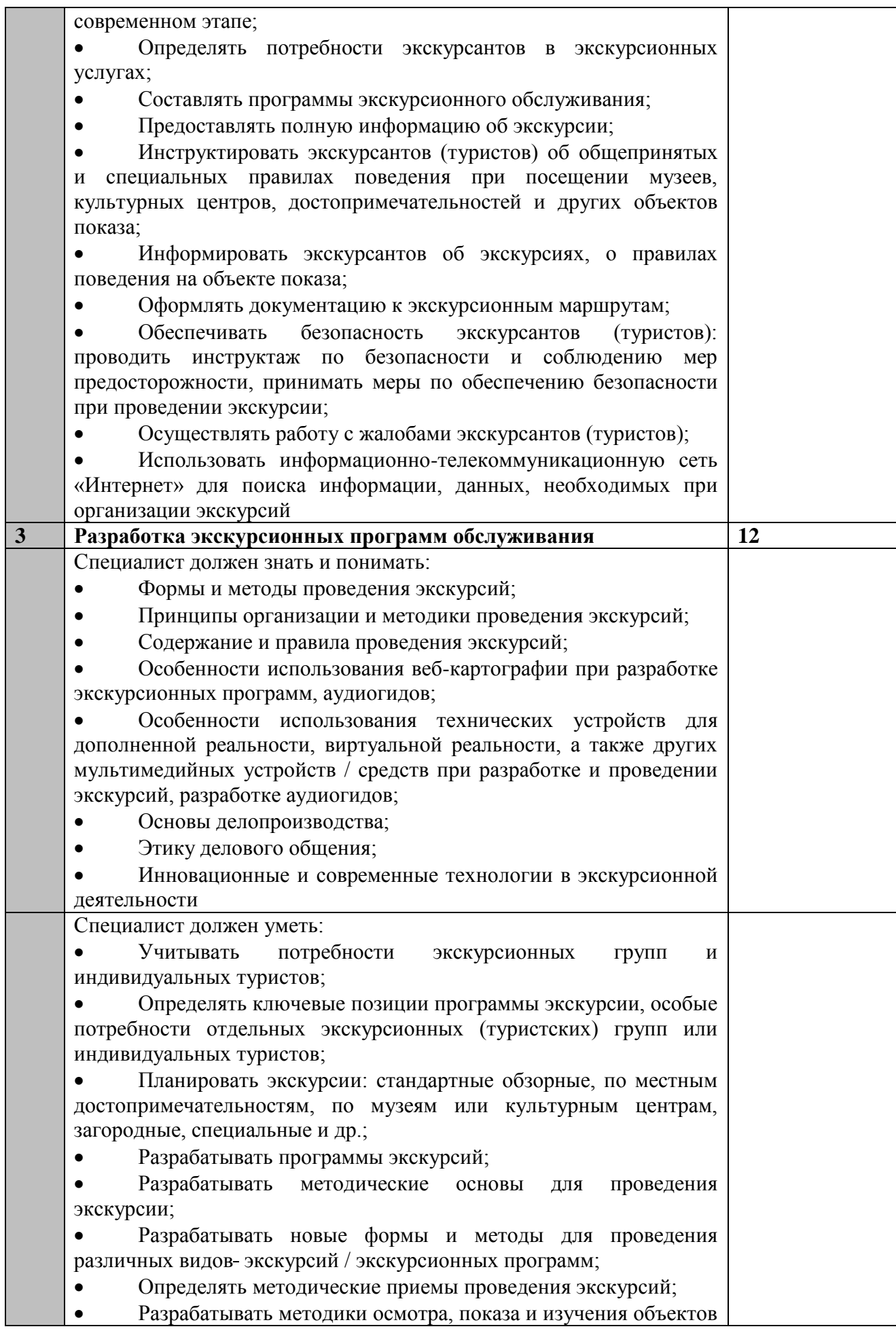

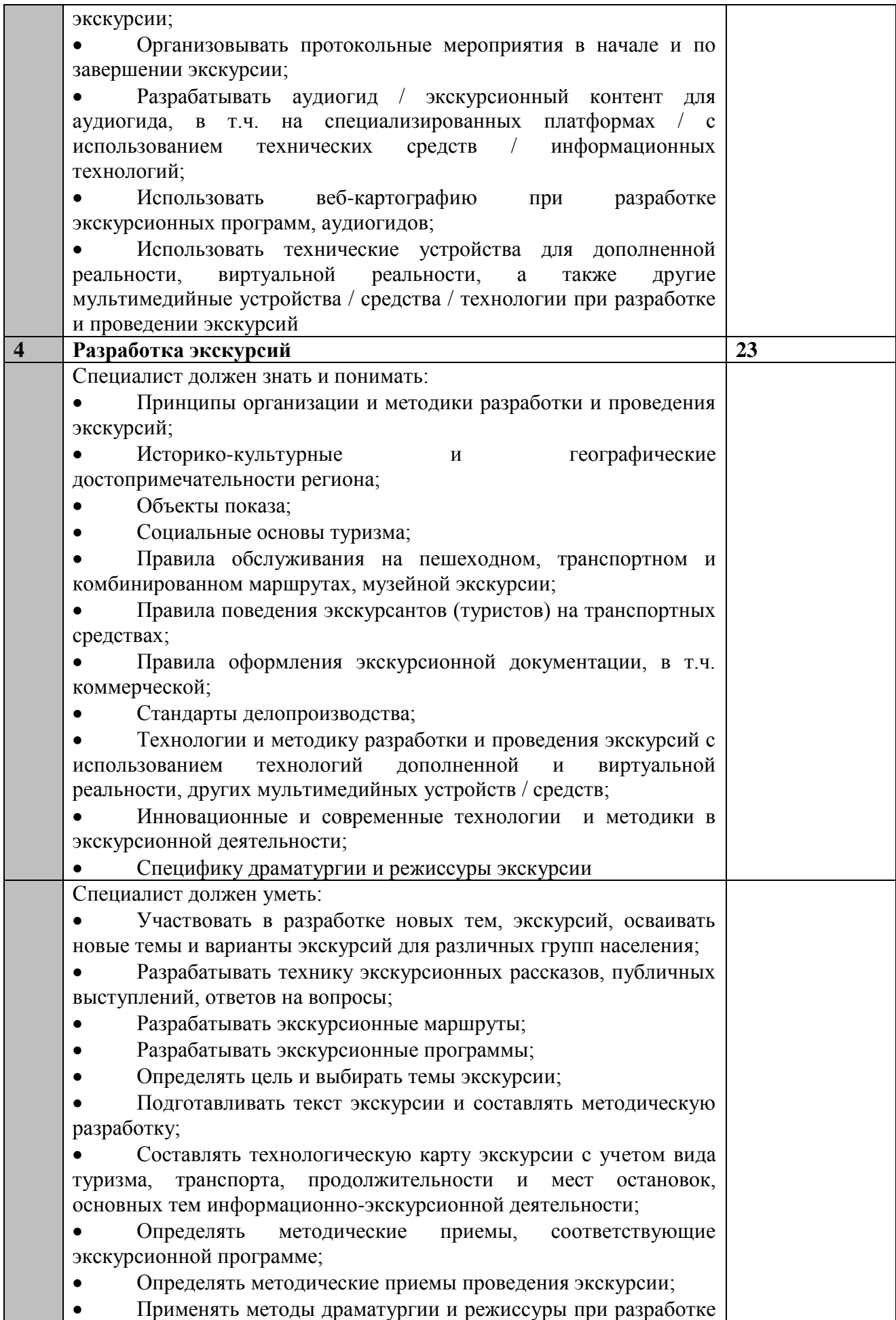

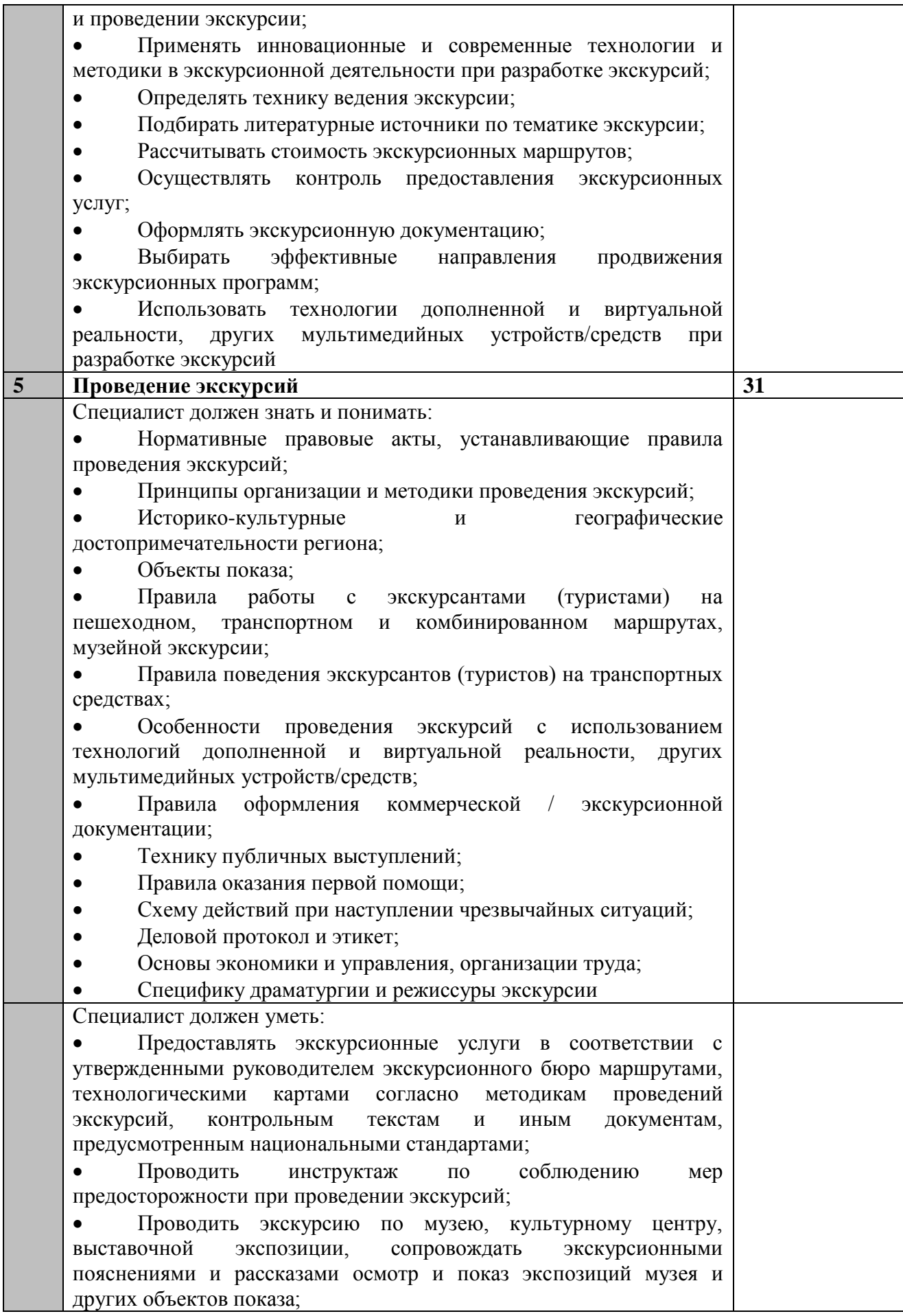

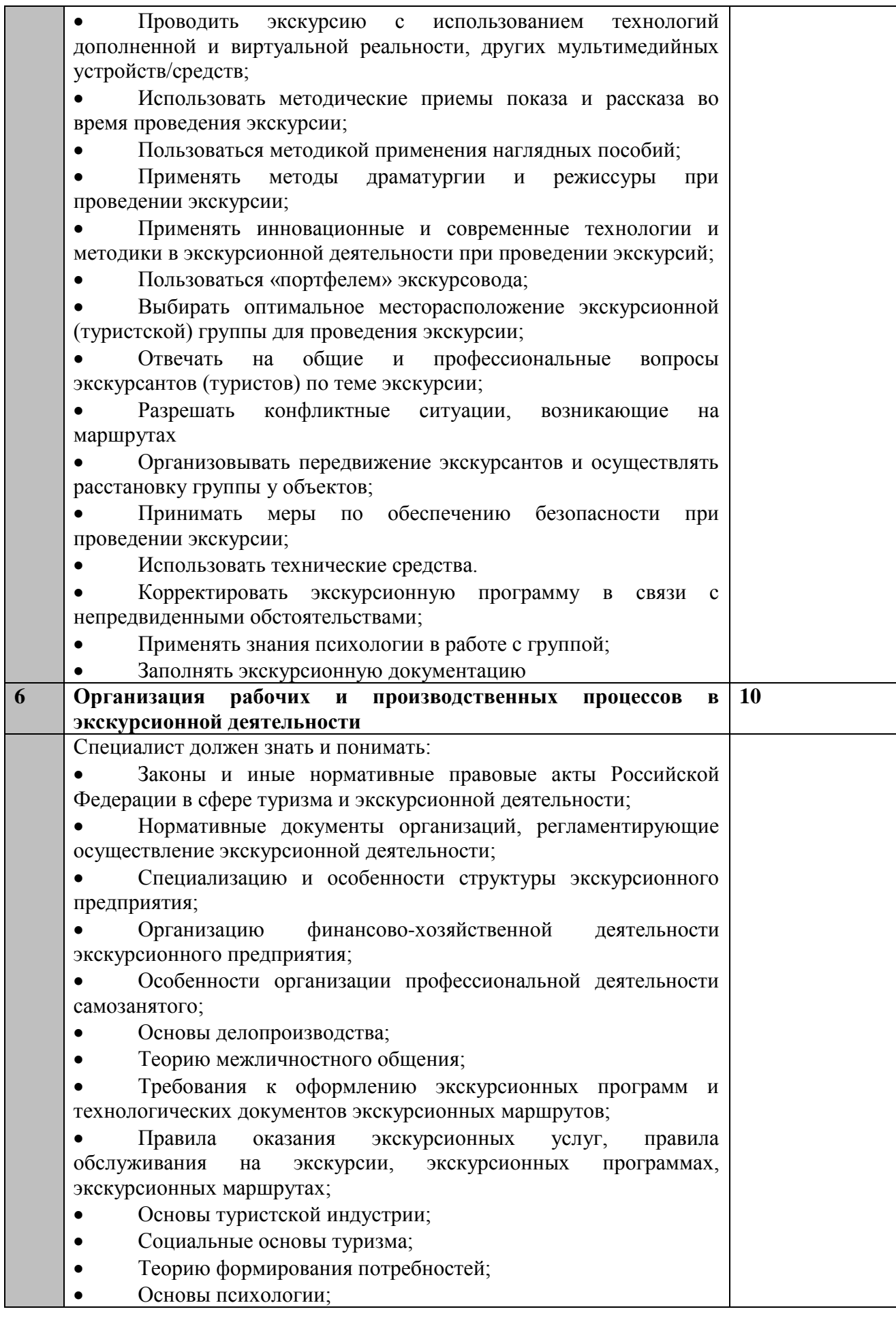

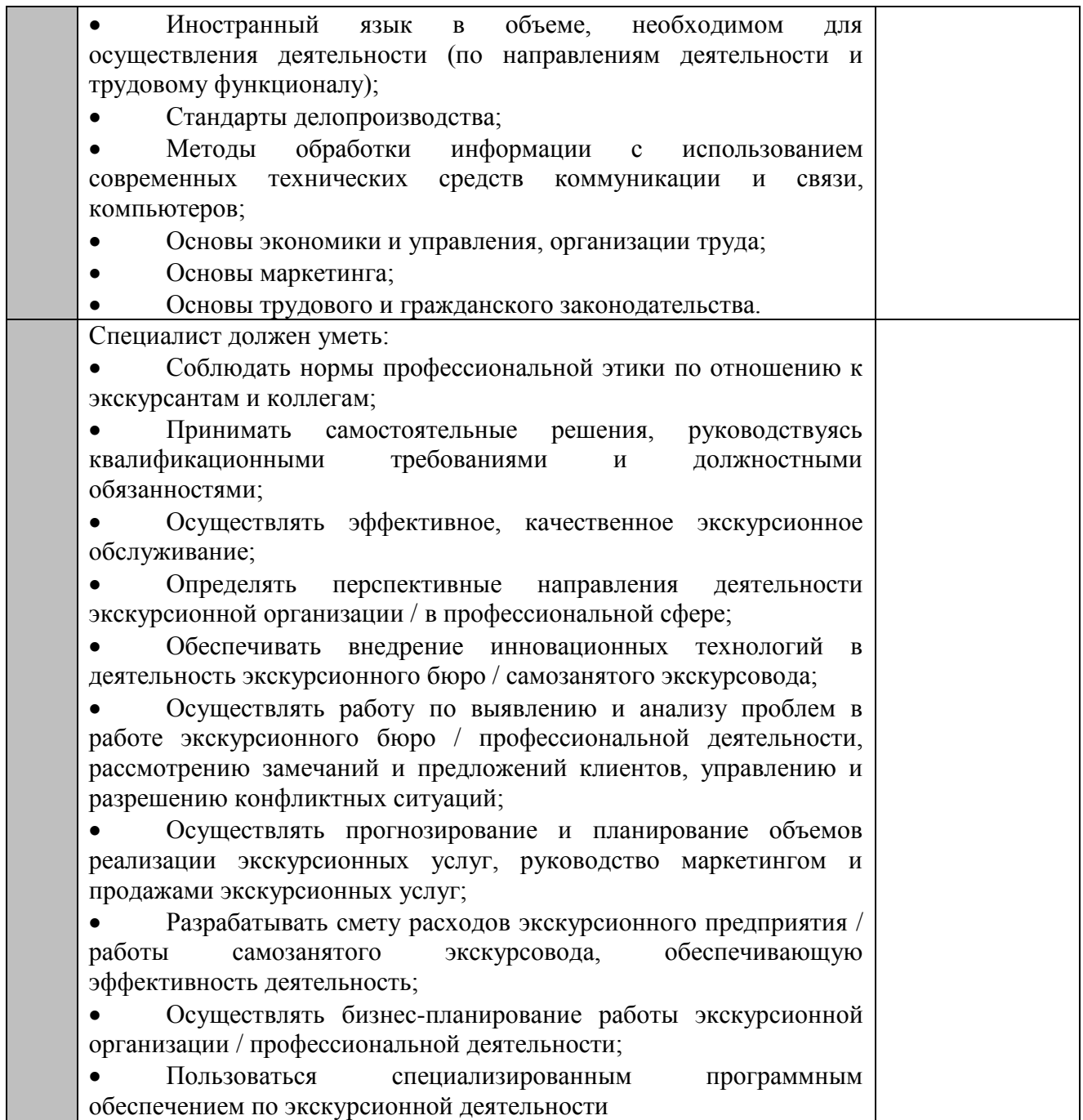

#### **1.3. ТРЕБОВАНИЯ К СХЕМЕ ОЦЕНКИ**

<span id="page-10-0"></span>Сумма баллов, присуждаемых по каждому аспекту, должна попадать в диапазон баллов, определенных для каждого раздела компетенции, обозначенных в требованиях и указанных в таблице №2.

# *Таблица №2*

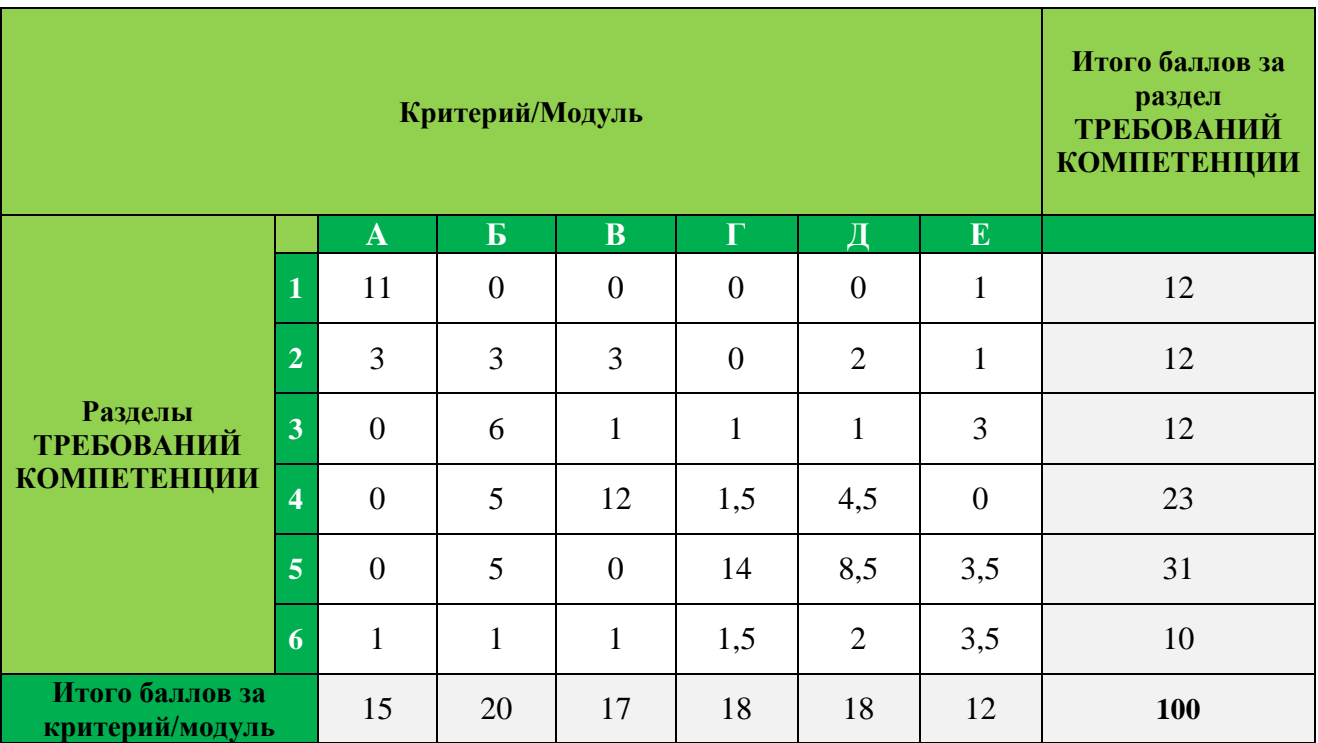

# **Матрица пересчета требований компетенции в критерии оценки**

### **1.4. СПЕЦИФИКАЦИЯ ОЦЕНКИ КОМПЕТЕНЦИИ**

<span id="page-10-1"></span>Оценка Конкурсного задания будет основываться на критериях, указанных в таблице №3:

<span id="page-10-2"></span>*Таблица №3*

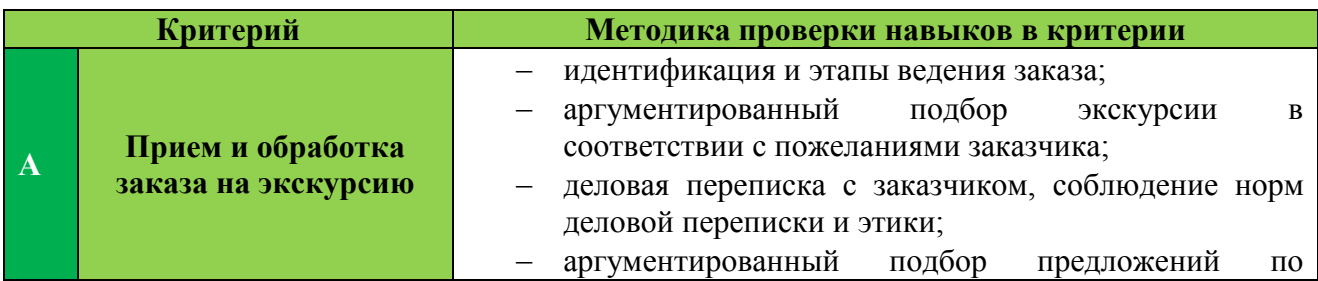

# **Оценка конкурсного задания**

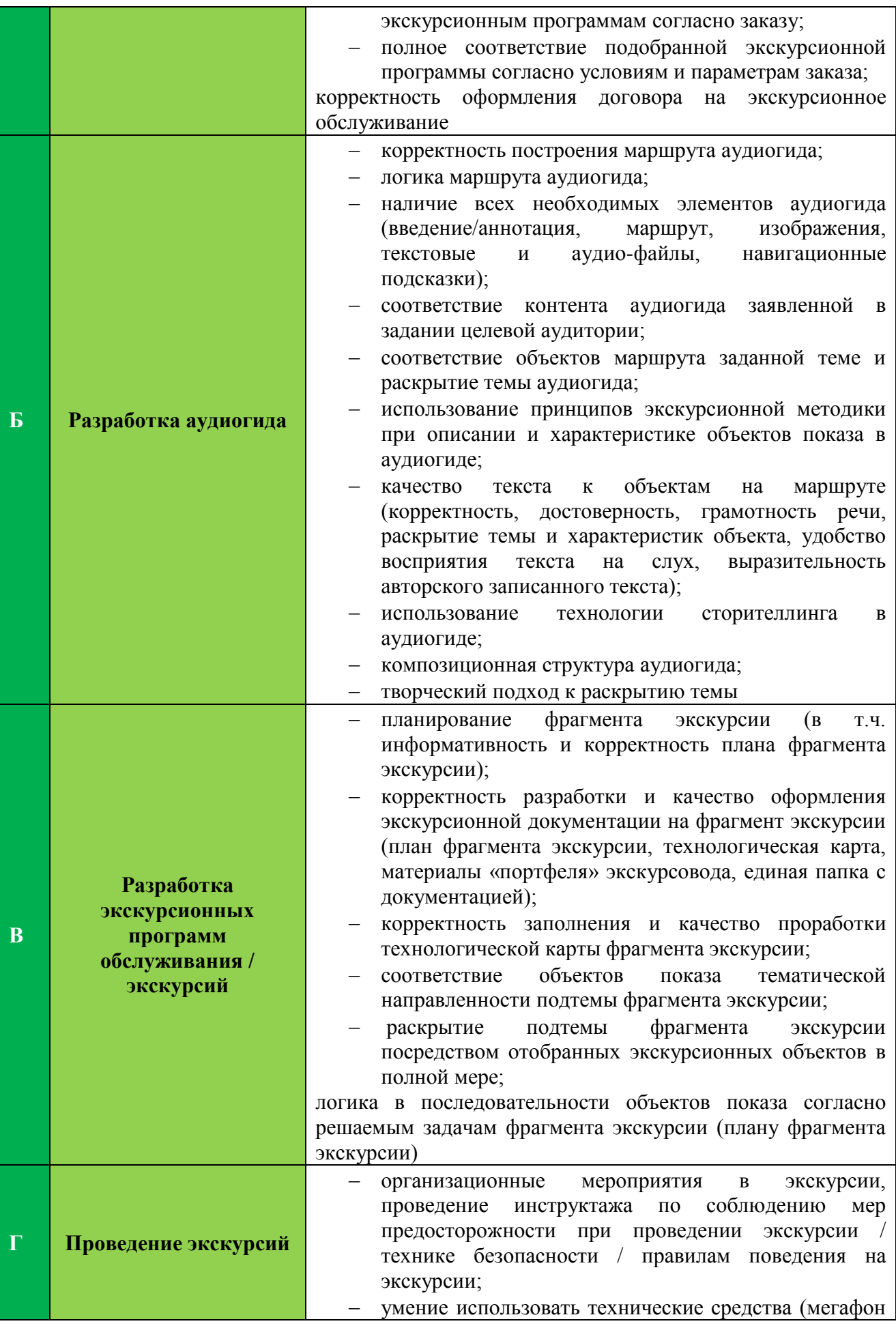

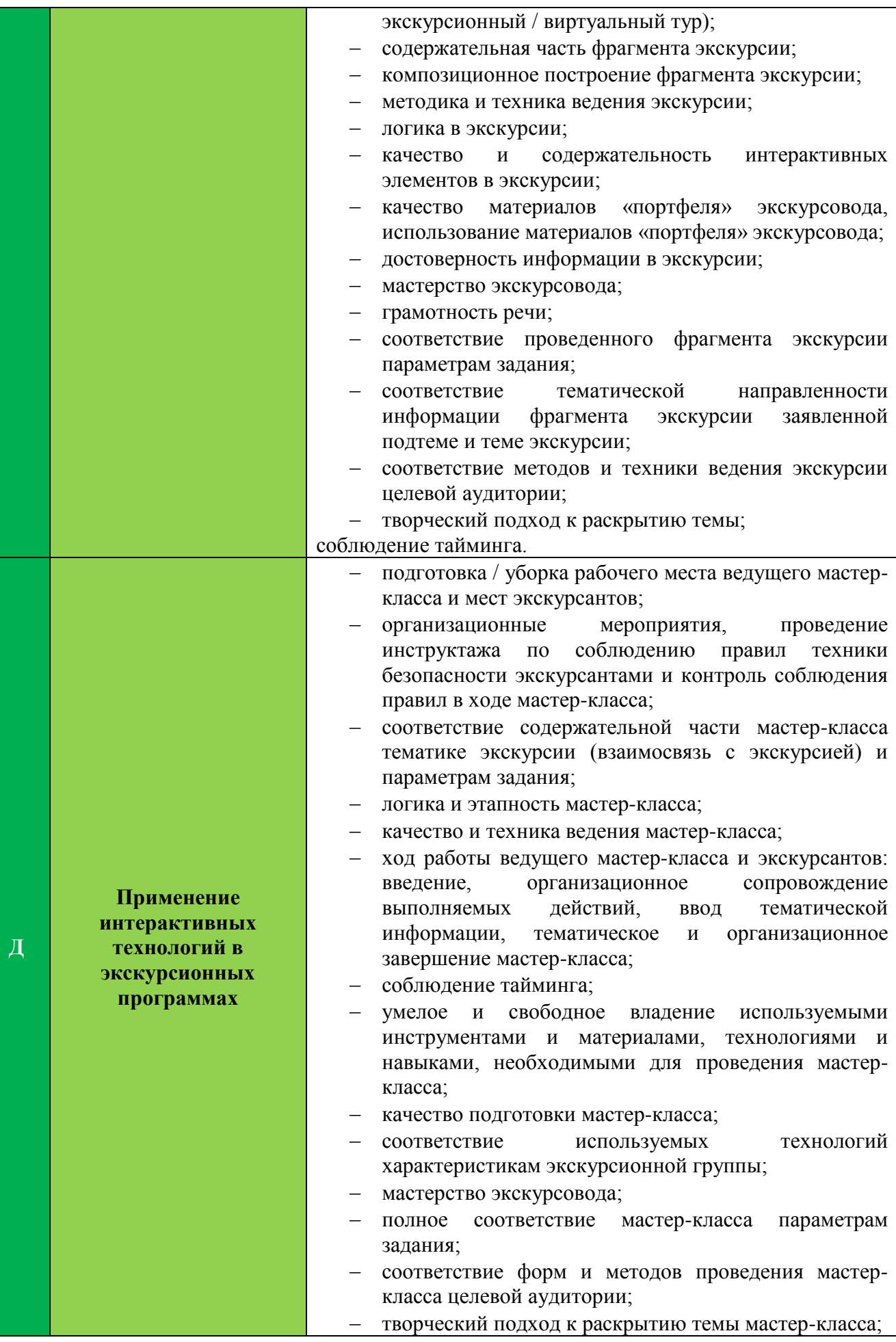

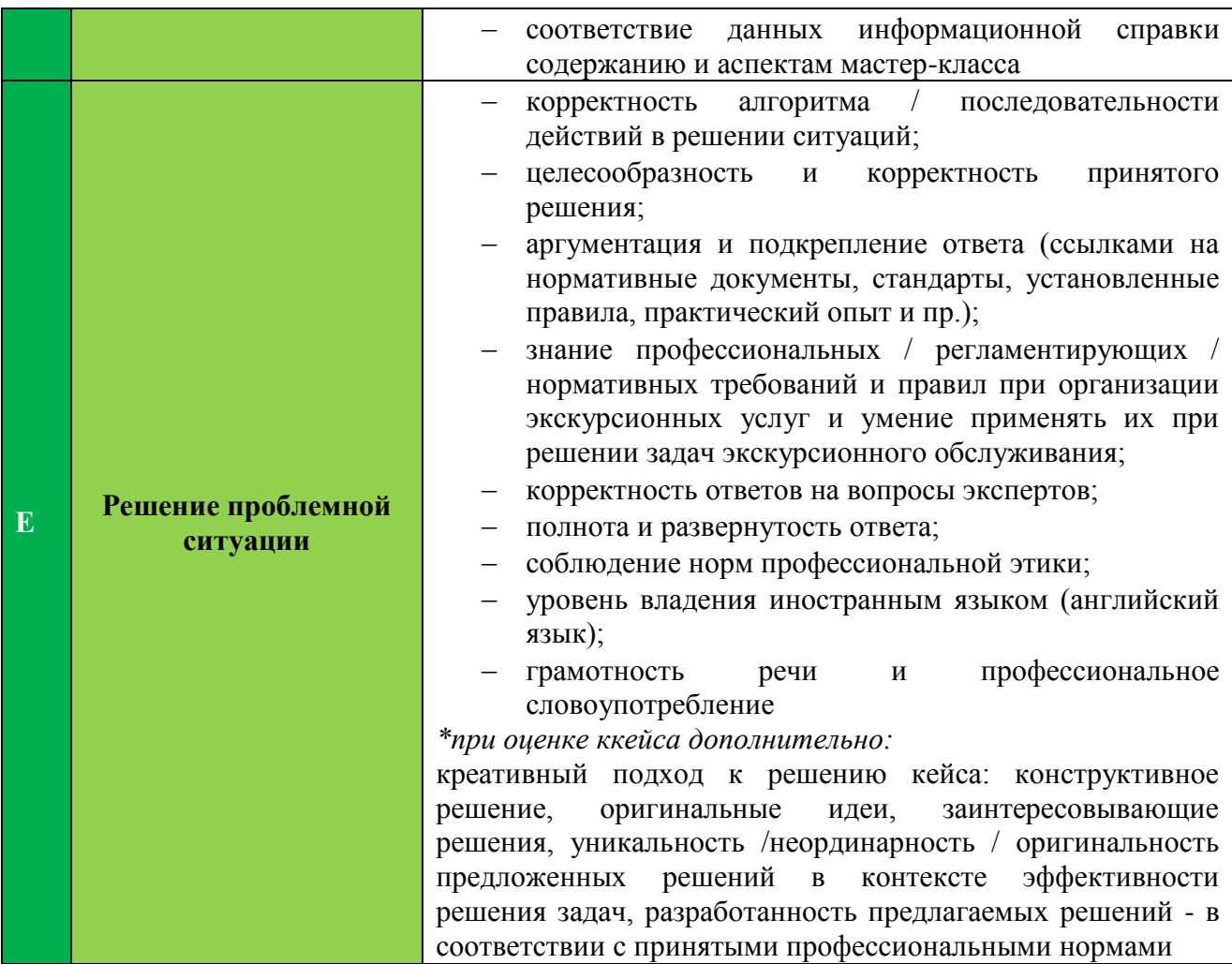

#### 1.5. КОНКУРСНОЕ ЗАДАНИЕ

Общая продолжительность Конкурсного задания<sup>1</sup>: от 13 до 16 часов 15 минут (с учетом вариативной части)

Количество конкурсных дней: 3 дня

Вне зависимости от количества модулей, КЗ должно включать оценку по каждому из разделов требований компетенции.

Оценка знаний участника должна проводиться через практическое выполнение Конкурсного задания. В дополнение могут учитываться требования работодателей для проверки теоретических знаний / оценки квалификации.

l

<sup>1</sup> *Указывается суммарное время на выполнение всех модулей КЗ одним конкурсантом.*

#### **1.5.1. Разработка/выбор конкурсного задания**

<span id="page-14-0"></span>Конкурсное задание состоит из 6 модулей, включает обязательную к выполнению часть (инвариант) – 4 модуля, и вариативную часть – 2 модуля. Общее количество баллов конкурсного задания составляет 100.

Обязательная к выполнению часть (инвариант) выполняется всеми регионами без исключения на всех уровнях чемпионатов.

Количество модулей из вариативной части, выбирается регионом самостоятельно в зависимости от потребностей работодателей региона в соответствующих специалистах. В случае если ни один из модулей вариативной части не подходит под запрос работодателя конкретного региона, то вариативный (е) модуль (и) формируется регионом самостоятельно под запрос работодателя. При этом, время на выполнение модуля (ей) и количество баллов в критериях оценки по аспектам не меняются (Приложение 3. Матрица конкурсного задания).

#### <span id="page-14-1"></span>**1.5.2. Структура модулей конкурсного задания (инвариант/вариатив)**

#### <span id="page-14-2"></span>**Вариатив**

#### **Модуль А «Прием и обработка заказа на экскурсию»**

*Время на выполнение модуля* **2 часа**

#### **Задания:**

Условия приема и обработки заказа на экскурсию в данном модуле могут изменяться по форме и содержанию в зависимости от вариантов использования специализированного программного обеспечения. Суть задания по модулю в моделировании реальной ситуации: в экскурсионное предприятие поступает заявка на организацию экскурсионного обслуживания (заявка может быть оформлена в любом виде: по электронной почте, в виде текста, в виде устного представления, в аудио- или видео-форматах, через специализированное программное обеспечение и пр.).

В *Приложении 7* размещен шаблон заявки с примерами заполнения, на основании которых Главным экспертом разрабатывается конкретная заявка и размещается в данном Приложении на момент публикации Конкурсного задания.

В подготовительный день чемпионата такая заявка подлежит изменению более чем на 30%: уточняются/изменяются конкретные условия выполнения модуля, что отражается в соответствующем протоколе. Под конкретными условиями выполнения модуля понимается: ассортимент экскурсионного предприятия (ссылка на которое дается в Приложении 8), форма договора на экскурсионное обслуживание (Приложение 9), целевая аудитория, конкретные условия экскурсионного обслуживания, пожелания заказчика, дополнительные сведения к заявке и т.п.

Главный эксперт имеет право внести в заявку уточнения/изменения/дополнения, которые будут соответствовать указанным в протоколе параметрам, итоговый текст заявки озвучивается на момент начала работы над модулем.

Конкурсанту необходимо:

- на основании анализа заявки подобрать подходящие предложения на сайте экскурсионного предприятия/турфирмы и представить их заказчику (физическое или юридическое лицо) в письме по электронной почте с консультацией по предмету заказа (почта заказчика должна быть указана в заявке);

- согласовать с заказчиком подходящую экскурсионную программу;

- оформить договор на экскурсионное обслуживание (с необходимыми приложениями: 1. Заявка на экскурсионное обслуживание, 2. Прейскурант на экскурсионное обслуживание, 3. Описание программы экскурсии) и выслать заказчику по электронной почте / оформить необходимые документы на экскурсионное обслуживание с использованием специализированного программного обеспечения.

Для подготовки к работе по модулю и для работы на чемпионате участник использует:

- электронную ссылку на официальный сайт экскурсионного предприятия/ турфирмы для ознакомления с ассортиментом экскурсионных программ, которые реализует данная компания (*Приложение 8*). Подбор экскурсионных программ конкурсантом на чемпионате должен осуществляться на сайте данной организации и с учетом ассортимента ее экскурсионных услуг;

- образец договора на экскурсионное обслуживание (*Приложение 9*), который конкурсанту необходимо заполнить во время выполнения модуля на согласованную в ходе электронной переписки с клиентом экскурсионную программу;

- логин и пароль от почтового ящика для осуществления электронной переписки предоставляются конкурсанту в подготовительный день / логин и пароль для входа в личный кабинет специализированного программного обеспечения.

Для осуществления электронной переписки каждому конкурсанту заводится почтовый ящик на любом из почтовых серверов / личный кабинет в специализированном программном обеспечении. Эта процедура осуществляется Техническим экспертом заблаговременно. При работе в данном модуле участник может пользоваться только таким почтовым ящиком.

Конкурсант осуществляет общение с заказчиком по указанной электронной почте для уточнения деталей и параметров заказа, выбора и согласования подходящего варианта экскурсионной программы в течение всего времени, отведенного на модуль (2 часа). За это время конкурсант должен подобрать и представить предложения по предмету заказа, согласовать окончательный вариант экскурсионной программы с заказчиком, оформить договор на экскурсионное обслуживание, предварительно получив необходимые данные для заполнения договора от заказчика, и выслать оформленный договор на электронную почту заказчика. Ведение электронной

переписки на протяжении всего модуля необходимо вести в одной «ленте», т.е. отвечая на письмо (не создавать отдельные письма).

В случае, если конкурсант не предоставляет варианты экскурсионных программ заказчику, соответствующие параметрам заявки и пожеланиям клиента, установленным во время переписки, то такие варианты заказчиком не согласовываются. Отправка данных заказчика для оформления договора возможна только после согласования заказчиком экскурсионной программы.

До окончания времени, отведенного на модуль, конкурсант также должен распечатать договор. Все листы распечатанного договора должны быть скреплены степлером, вложены в один файл. В верхнем колонтитуле должен быть указан номер участника. Распечатанный договор сдается конкурсантом Главному эксперту по окончании времени, отведенного на модуль.

#### **Инвариант**

#### **Модуль Б «Разработка аудиогида»**

*Время на выполнение модуля* **3 часа**

#### **Задания:**

*Выполнение задания возможно в одном из двух вариантов\*.* 

*\*Вид варианта озвучивается Главным экспертом в подготовительный день чемпионата. Независимо от выбора варианта Главный эксперт должен запросить у Менеджера компетенции не позднее 1 месяца до начала чемпионата специальный шаблон для выполнения задания, который используется при выборе варианта№2.*

На момент публикации Конкурсного задания в *Приложении 10* указываются тематические направления / темы (не более 3), одно из которых будет выбрано на чемпионате случайным образом и озвучено Главным экспертом.

В *Приложении 10* размещен шаблон «кейса» задания по модулю. Указанный в Приложении шаблон «кейса» подлежит изменению более чем на 30% в подготовительный день чемпионата Главным экспертом в части изменяемых параметров и в соответствии со спецификой выбранного тематического направления / темы, что отражается в протоколе. Под изменяемыми параметрами понимается: выбор тематического направления / темы (из ранее опубликованных в Приложении), цель и задачи аудиогида, целевая аудитория, специфика задания (напр., речевой жанр повествования, особенности в подаче материала, образ героя / персонажа, от которого ведется повествования, подача материала через определенные методические приемы и т.п.).

Главный эксперт имеет право внести в «кейс» уточнения/изменения/дополнения, которые будут соответствовать указанным в протоколе параметрам, итоговый текст «кейса» озвучивается на момент начала работы над модулем.

#### **Вариант 1**

Конкурсанту предлагается разработать аудиогид по заданной теме. Разработка аудиогида производится на онлайн-платформе izi.TRAVEL (https://izi.travel/ru).

Озвучивание «кейса» по модулю происходит перед началом модуля.

В подготовительный день перед чемпионатом каждому конкурсанту Техническим экспертом выдаются логин и пароль от личного кабинета.

Аудиогид разрабатывается для пешеходной прогулки.

В структуру аудиогида должны быть включены:

- информация (вводная / вступительная) об аудиогиде;

- маршрут аудиогида;

- изображения объектов аудиогида;

- сопроводительный текст к объектам аудиогида (текст и аудио).

При работе над модулем конкурсант самостоятельно озвучивает текст к объектам аудиогида, использование синтезатора речи на онлайн-платформе izi.TRAVEL для выполнения задания не предусмотрено.

Для записи аудио-файлов используется компьютерная гарнитура (наушники с микрофоном), а также установленная на компьютере конкурсанта специальная программа (инструктаж по пользованию программой проводится в подготовительный день).

В качестве отдельных файлов в аудиогид загружаются конкурсантом только записанные им аудио-файлы с сопроводительным текстом к объектам аудиогида и изображения (объектов, дополнительные иллюстрации и пр.). Загрузка видео-файлов (видео-роликов) не допускается.

Выполняя задание по модулю, конкурсанты работают с интернетисточниками и ресурсами электронных библиотек (в данном модуле разрешается вход конкурсантов в личный кабинет на порталах электронных библиотек, при этом конкурсант должен иметь его заблаговременно и заявить в подготовительный день).

До окончания времени работы над модулем ссылка на разработанный аудиогид высылается конкурсантом на адрес электронной почты, озвученной Главным экспертом при выдаче задания по модулю, либо копируется в указанную Главным экспертом единую системную папку (имя файла - номер конкурсант \а) или указанный файл.

Отправка ссылки конкурсантом является фиксацией времени (время отправки) окончания работы над заданием. Техническая валидность отправленной ссылки на аудиогид (открылась/не открылась) не оказывает влияния на оценку аудиогида.

По истечении времени, отведенного на модуль, конкурсант покидает рабочее место, но выход из личного кабинета не осуществляет с целью изменения паролей личных кабинетов Техническим экспертом, а также проведения оценки экспертами в случае возникновения непредвиденных технических сбоев при последующем входе оценивающих экспертов в личный

кабинет конкурсанта. После окончания модуля Технический эксперт изменяет выданные в подготовительный день пароли конкурсантов для личных кабинетов с целью исключения доступа конкурсантов и третьих лиц в личные кабинеты после завершения модуля. Измененные пароли Технический эксперт передает Главному эксперту сразу после окончания модуля.

Разработанный аудиогид не публикуется.

#### **Вариант 2**

Разработка аудиогида в модуле Б стандартно производится на онлайнплатформе izi.TRAVEL (https://izi.travel/ru). При этом возможны технические сбои, либо факты «закрытия» сайта. По этой причине возможно выполнение модуля в следующем формате – **вариант 2**:

- конечный формат аудиогида представляет собой не контент, размещенный на онлайн-платформе, а макет такого контента, созданный в редакторе PowerPoint, и отражающий все необходимые элементы аудиогида.

Таким образом при работе над модулем конкурсант создает презентацию в редакторе PowerPoint. Презентация выступает своеобразным аналогом аудиогида, создаваемого на платформе izi.TRAVEL.

Построение маршрута аудиогида осуществляется с помощью онлайнсервиса Яндекс карты.

При данном варианте основные *требования к выполнению модуля остаются неизменными*, а именно:

1. Озвучивание «кейса» по модулю происходит перед началом модуля.

2. Аудиогид разрабатывается для пешеходной прогулки.

В структуру аудиогида должны быть включены:

- информация (вводная / вступительная) об аудиогиде;

- маршрут аудиогида;

- изображения объектов аудиогида;

- сопроводительный текст к объектам аудиогида (текст и аудио).

3. При работе над модулем конкурсант самостоятельно озвучивает текст к объектам аудиогида, использование синтезатора речи для выполнения задания не предусмотрено.

4. Для записи аудио-файлов используется компьютерная гарнитура (наушники с микрофоном), а также установленная на компьютере конкурсанта специальная программа (инструктаж по пользованию программой проводится в подготовительный день).

5. В качестве отдельных файлов в макет аудиогида загружаются конкурсантом только записанные им аудио-файлы с сопроводительным текстом к объектам аудиогида и изображения (объектов, дополнительные иллюстрации и пр.). Загрузка видео-файлов (видео-роликов) не допускается.

6. Выполняя задание по модулю, конкурсанты работают с интернетисточниками и ресурсами электронных библиотек (в данном модуле разрешается вход конкурсантов в личный кабинет на порталах электронных библиотек, при этом конкурсант должен иметь его заблаговременно и заявить в подготовительный день).

#### *Технические требования по работе с презентацией и файлами*

1. Перед началом работы необходимо создать папку, в которой будут размещаться сама презентация, аудио-файлы и файлы с изображениями. Нахождение всех файлов в этой единой папке необходимо для дальнейшей корректной работы со вставкой в презентацию аудио-файлов и изображений из папки.

2. В наименовании презентации должно содержаться название аудиогида.

3. Каждый аудио-файл в папке должен быть пронумерован и подписан, например, «1. Наименование объекта». Каждый аудио-файл к объекту представляет собой единый файл, недопустимо создание к одному объекту нескольких аудио-файлов.

4. В папке должны находиться файлы с изображениями, размещаемыми в презентации. В этом случае каждый такой файл должен быть подписан (напр., название объекта).

5. Никаких иных файлов, кроме вышеперечисленных в папке содержаться не должно.

6. После окончания работы над модулем папку необходимо заархивировать и подписать (имя папки - номер конкурсанта, фамилия, инициалы, например, конкурсант №3 Иванов В.А.). Форматы файлов для заархивированной папки – zip, rar.

7. Заархивированная папка высылается конкурсантом на адрес электронной почты, озвученной Главным экспертом при выдаче задания по модулю, либо копируется в указанную Главным экспертом единую системную папку.

Время отправки папки конкурсантом является также фиксацией времени (время отправки) окончания работы над модулем. По истечении времени, отведенного на модуль, конкурсант покидает рабочее место, но созданный архив материалов по модулю не удаляет (с целью сохранения возможности проведения оценки экспертами в случае возникновения непредвиденных технических сбоев).

После окончания процедуры оценки работы по модулю Технический эксперт удаляет с рабочих компьютеров конкурсантов все архивы (созданные папки), переносит на накопитель (флеш-карта, внешний диск) и передает Главному эксперту либо сохраняет все материалы в электронном формате на рабочем компьютере Главного эксперта.

#### *Использование специального шаблона для выполнения задания*

**Для удобства работы с макетом аудиогида авторами-разработчиками компетенции подготовлен специальный шаблон (презентация) в редакторе PowerPoint, в котором конкурсант должен осуществлять работу. Шаблон** 

**доступен по запросу Главным экспертом у Менеджера компетенции не позднее, чем за 1 месяц до начала соревнований. Запрещается:**

- использовать данный шаблон в личных целях, распространять, публиковать в открытом доступе;

- менять оформление шаблона и его элементов. Работы всех конкурсантов выполняются в едином установленном шаблоне, что обеспечивает принцип равенства конкурсантов. Переработка шаблона может осуществляться только Менеджером компетенции.

Главный эксперт предоставляет шаблон для ознакомления и тренировки навыков работы конкурсантов по запросу эксперта-наставника. Ответственность за получение шаблона, сроки его получения лежит исключительно на конкурсантах и экспертах-наставниках.

Обучение по работе с шаблоном, пояснения и инструкции не являются обязанностью Главного эксперта. Эксперты-наставники и конкурсанты не вправе требовать от Главного эксперта обучающих практикумов по работе с шаблоном и его содержанием (работа с шаблоном требует стандартных навыков работы в редакторе по созданию презентаций). Все необходимые пояснения по работе и примеры содержатся в шаблоне.

*Структура презентации должна выглядеть следующим образом:*

**1 слайд.** «Титульный слайд». На нем размещается название аудиогида и изображение к нему (заставка – по аналогии с изображением, присваиваемом аудиогиду при работе на платформе izi.TRAVEL).

**2 слайд.** «Информация об аудиогиде» (вводная / вступительная) – создается в виде текста. Никаких других элементов, дополнительных текстов, изображений и пр. данный слайд не содержит. Объем текста - не более 150 слов.

**3 слайд.** «Карта маршрута». Скрин карты маршрута с указанием перечня объектов.

**4-6 слайды.** «Триггер-зоны и навигационные подсказки по маршруту». Это слайды, на которых размещаются скрины карт маршрута укрупненно по объектам и переходам между ними. Количество слайдов зависит от количества объектов, указанных в задании. Так, если в задании указано 5 объектов, то таких слайдов будет 4 (один слайд – объект №1 и №2 и переход между ними, второй слайд – объект №2 и №3 и переход между ними, третий слайд – объект №3 и объект №4 и переход между ними, четвертый слайд – объект №4 и №5 и переход между ними).

На каждом таком слайде размещается скрин карты, на которой отображены объект №1 и объект №2 и переход между ними. Для этого необходимо сделать скрины каждого такого участка маршрута в укрупненном формате, например:

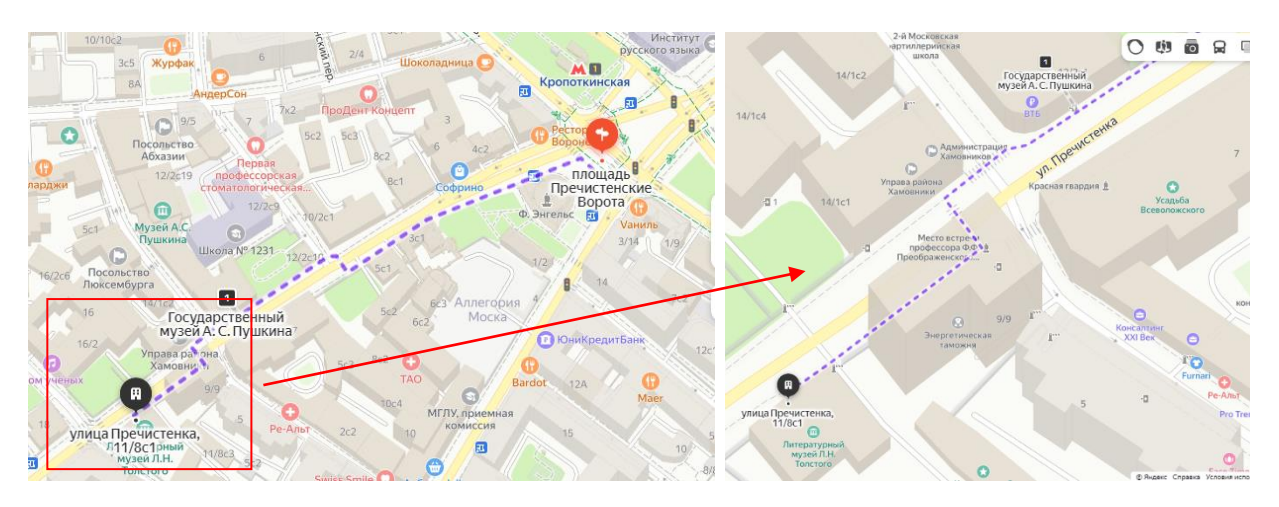

*Скрин маршрута полностью Скрин участка* 

#### *маршрута*

С помощью инструмента редактора для создания презентаций - «фигуры» - необходимо проставить на скрине карты:

- так называемые планируемые триггер-зоны, т.е. обозначить те зоны, в которых в реальном аудиогиде начинало бы проигрываться аудио об объекте при входе слушателя в такую зону. Обозначается геометрической фигурой «круг», «прямоугольник», «многоугольник» и т.п. в зависимости от планируемых границ триггер-зоны на маршруте (заливка фигуры должна быть не сплошной);

- обозначения мест по маршруту, в которых запускаются навигационные подсказки. Обозначаются значком (заливка значка должна отличаться по цвету от заливки фигур для триггер-зон).

Каждый слайд содержит текстовые указания в навигационных подсказках. Последовательность навигационных подсказок: от начала маршрута к окончанию. Тексты навигационных подсказок должны быть пронумерованы. Тексты навигационных подсказок не озвучиваются (не требуют записи аудио-файлов).

Далее следуют слайды по объектам согласно необходимому количеству объектов в соответствии с заданием, на один объект – один слайд, т.е. если в задании указано, что аудиогид должен включать 5 объектов, то всего слайдов по объектам будет 5.

**7-11 слайды.** На каждом слайде размещается:

- название объекта;

- изображение объекта (с подписью изображения);

- текст к объекту (письменный);

- текст к объекту (аудио). Для включения в слайд аудио-файла можно использовать меню «вставка» - «звук» - «аудиофайлы на компьютере». После вставки аудиофайла на слайде презентации появится значок, при нажатии на который воспроизводится аудио-файл. Необходимо проверить валидность вставленного аудио (убедиться, что аудио запускается, запускается нужное аудио и т.п.).

*Дополнительные изображения (если предусмотрено).* Дополнительные изображения к объекту (по аналогии с «портфелем» экскурсовода) размещаются на следующем слайде, т.е. после слайда об объекте. Количество изображений на слайде не должно превышать 3. Все изображения должны быть подписаны. В этом случае нумерация такого слайда выглядит следующим

образом: если после слайда № 7 об объекте следует слайд с дополнительным иллюстративным материалом (по аналогии с «портфелем» экскурсовода), то такой дополнительный слайд будет нумероваться как слайд №7а.

Последний слайд (в данном случае слайд №11) является слайдом по последнему объекту (либо слайд №11а, если присутствуют дополнительные изображения). Отдельный завершающий слайд не создается.

Никакие иные элементы кроме вышеперечисленных в структуру презентации не включаются.

Качество работы в шаблоне не является критерием оценки. Оценке подлежат указанные в задании элементы аудиогида, их корректность и содержание. Поэтому от конкурсантов требуется аккуратность заполнения шаблона, поскольку в случае наличия некорректных элементов, препятствующих ознакомлению с содержанием макета аудиогида (напр., наложение на слайде рисунков и надписей, из-за которого не видно часть рисунка или текста, неотформатированных текстов, выходящих за пределы слайда и т.п.), элементы аудиогида, на которые влияют подобные аспекты, оценены не будут.

#### **Инвариант**

**Модуль В «Разработка экскурсионных программ обслуживания / экскурсий»** 

*Время на выполнение модуля* **3 часа**

#### **Задания:**

*Выполнение задания возможно в одном из двух вариантов\*.* 

*\*Вид варианта определяется Главным экспертом не менее чем за 1 месяц до чемпионата.*

#### **Вариант 1**

Конкурсантам предлагается разработать фрагмент виртуальной интерактивной экскурсии продолжительностью 10-12 минут с использованием виртуального тура по музею. В виртуальном туре должно быть предусмотрено наличие:

- навигационных элементов;

- возможности «вызова» экспонатов / объектов (напр., возможность открыть отдельно изображение экспонатов);

- информационных материалов о разделах экспозиции и экспонатах.

В *Приложении 11* к Конкурсному заданию не менее чем за 1 месяц до чемпионата публикуется ссылка на виртуальный тур для ознакомления с техническими нюансами «передвижения» по виртуальному туру и экспозиции, а также озвучивается общая тема экскурсии. Уточненная тема экскурсии в рамках тематики экспозиции оглашается на соревнованиях.

После начала модуля участники изучают экспонаты, работают с интернет-источниками и ресурсами электронных библиотек (в случае заблаговременного заявления участником использования личного кабинета на портале электронной библиотеки), разрабатывают документацию на фрагмент экскурсии.

Конкурсант разрабатывает план фрагмента интерактивной экскурсии (в свободной форме), а также заполняет технологическую карту (*Приложение 15*) на данный фрагмент экскурсии (согласно ГОСТ Р 50681-2010 Туристские услуги. Проектирование туристских услуг), оформляет «портфель экскурсовода».

Требование к минимальному/максимальному количеству экспонатов, включенных в разработанный фрагмент экскурсии, экспертами не устанавливается: конкурсант самостоятельно определяет количество экспонатов во время разработки фрагмента экскурсии.

При разработке фрагмента экскурсии необходимо учитывать использование различных методических приемов проведения экскурсии, интерактивных элементов, а также материалов «портфеля» экскурсовода.

Конкурсанты могут составить (письменно) и сдать индивидуальный текст фрагмента экскурсии, но в данном модуле при оценке документации содержание текста оцениваться не будет. Чтобы использовать данный текст в распечатанном виде во время репетиции в следующем модуле (модуль Г), конкурсанту необходимо распечатать его до окончания времени по данному модулю.

По итогам выполнения задания конкурсант должен сдать следующие документы:

- краткий план фрагмента экскурсии (в свободной форме с указанием наименования темы фрагмента экскурсии (тема фрагмента фактически является подтемой в рамках озвученной уточненной темы экскурсии), цели, задач, тайминга фрагмента экскурсии, пунктов содержания фрагмента экскурсии, примечаний и комментариев в случае необходимости),

- технологическую карту фрагмента экскурсии,

- материалы «портфеля» экскурсовода с описью.

Документы предоставляются конкурсантом в заархивированной электронной папке на электронную почту, указанную Главным экспертом. Требования по оформлению документов на разработанный фрагмент экскурсии:

1. Документы, разработанные конкурсантом во время работы над модулем, должны быть собраны и заархивированы в папку, подписанную фамилией и инициалами участника:

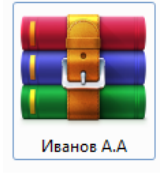

2. Последовательность и наименование документов в папке:

**■ 1 Титульный лист** 

■ 2 План фрагмента экскурсии

■ 3 Технологическая карта

- 4 Опись материалов портфеля экскурсовода
- <sup>ай</sup> Портфель экскурсовода. 1. Дымковская игрушка (изображение)
- **В** Портфель экскурсовода. 2. Филимоновская игрушка (изображение)

На титульном листе указывается только номер участника (напр., «Конкурсант №1»).

Материалы «портфеля» экскурсовода должны иметь подписанные названия и формат (напр., изображение, схема, текст и т.п.).

При наличии файлов необходимых для интерактивных приемов такие файлы необходимо подписать и расположить после материалов «портфеля» экскурсовода: напр., «Материалы для интерактива. 1. Викторина и т.п.

Форматы файлов: для текстовых документов – doc, docx; для изображений – jpeg; для заархивированной папки – zip, rar.

При виртуальной экскурсии демонстрация материалов «портфеля» экскурсовода в модуле Г осуществляется конкурсантом с его компьютера/ноутбука (демонстрация материалов на экране компьютера / ноутбука) и не может содержать дополнительного инструментария, напр., бумажных носителей, дополнительных предметов и пр.

#### **Вариант 2**

Конкурсантам предлагается разработать фрагмент интерактивной экскурсии по музейной экспозиции продолжительностью 10-12 минут. Для этого на конкурсной площадке размещается музейная экспозиция, включающая:

- экспозиционное оборудование: экспозиционной витрины / экспозиционного стола или стенда и др.;

- экспонаты / предметы экспозиции;

- этикетаж, содержащий необходимую информацию об экспонатах;

- интерактивный сенсорный стол / киоск;

- информационный стенд (с размещенным на нем информацией об экспозиции, дополнительным тематическим и(или) иллюстрационным материалом в случае необходимости);

- дополнительный тематический и(или) иллюстрационный материал по теме экспозиции, размещенный на интерактивном сенсорном столе / киоске и(или) в специальной электронной папке конкурсанта на рабочих столах компьютеров/ноутбуков конкурсантов (в случае необходимости).

В *Приложении 11* к Конкурсному заданию не менее чем за 1 месяц до чемпионата озвучивается тематика модуля, т.е. описание экспозиции и тематическая направленность экскурсии.

Перечень конкретных экспонатов становится известен конкурсантам только перед началом модуля.

До начала модуля представители музея-партнера, предоставляющего экспозицию, могут провести ознакомительную беседу, краткий инструктаж, а также ответить на уточняющие вопросы участников по экспозиции и экспонатам. На данную процедуру отводится не более 10-15 минут, не входящих в общее время модуля.

После начала модуля участники одновременно знакомятся с экспозицией, изучают экспонаты, работают с интернет-источниками и ресурсами электронных библиотек (в случае заблаговременного заявления участником использования личного кабинета на портале электронной библиотеки, см. Техническое описание), разрабатывают документацию на фрагмент экскурсии.

Участник разрабатывает план фрагмента интерактивной экскурсии (в свободной форме), а также заполняет технологическую карту (*Приложение 15*) на данный фрагмент экскурсии (согласно ГОСТ Р 50681-2010 Туристские услуги. Проектирование туристских услуг), оформляет «портфель» экскурсовода.

Требование к минимальному/максимальному количеству экспонатов, включенных в разработанный фрагмент экскурсии, экспертами не

устанавливается: конкурсант самостоятельно определяет количество экспонатов во время разработки фрагмента экскурсии.

При разработке фрагмента экскурсии необходимо учитывать использование различных методических приемов проведения экскурсии, интерактивных элементов, а также материалов «портфеля» экскурсовода.

Конкурсанты могут составить (письменно) и сдать индивидуальный текст фрагмента экскурсии, но в данном модуле при оценке документации содержание текста оцениваться не будет.

По итогам выполнения задания конкурсант должен сдать следующие документы:

- краткий план фрагмента экскурсии (в свободной форме с указанием наименования темы фрагмента экскурсии (тема фрагмента фактически является подтемой в рамках темы экскурсии, заявленной в Конкурсном задании), цели, задач, тайминга фрагмента экскурсии, пунктов содержания фрагмента, примечаний и комментариев в случае необходимости),

- технологическую карту фрагмента экскурсии,

- материалы «портфеля» экскурсовода с описью.

Документы предоставляются конкурсантом в двух экземплярах в идентичных папках-скоросшивателях с указанием на титульном листе номера участника (например, «Конкурсант №1»), далее следует план фрагмента экскурсии, технологическая карта, лист описи материалов «портфеля» экскурсовода, материалы «портфеля» экскурсовода, индивидуальный текст (если он необходим конкурсант). Документы должны быть сданы конкурсантом Главному эксперту до окончания времени, отведенного на выполнение модуля. Одна папка выдается конкурсанту на руки в следующем модуле, вторая остается у оценивающих экспертов.

Если конкурсант использует флэш-накопитель для демонстрации материалов «портфеля» экскурсовода в модуле Г, то этот флэш-накопитель помещается в одну папку, с которой будет работать конкурсант в следующем

модуле. В этом случае флэш-накопитель указывается в описи материалов «портфеля» экскурсовода.

Материалы «портфеля» экскурсовода в сданных папках допускаются только на бумажных носителях и не должны содержать дополнительных предметов (ручек, карандашей и пр.), за исключением флэш-накопителя, на котором могут находиться необходимые аудио-файлы, для воспроизведения на мегафоне экскурсионном / мультимедийном сенсорном столе / киоске, а также фото- и видео-материалы для воспроизведения на экране мультимедийного сенсорного стола / киоска или планшете.

Если для демонстрации материалов «портфеля» экскурсовода (в модуле Г) конкурсант хочет использовать планшет, то его необходимо заблаговременно заявить в Форме «Личный инструмент конкурсанта» (*Приложение 13*). Такие инструменты и материалы должны соответствовать требованиям техники безопасности и быть перечислены в документе данной Форме. После согласования Главным экспертом Личного инструмента конкурсанта на предмет соответствия правилам техники безопасности, согласованный вариант Формы должен быть распечатан конкурсантом в 2 экземплярах и сложен в емкость для хранения материалов, инструментов и оборудования (см. п. 2.1 «Личный инструмент конкурсанта).

Загрузка материалов «портфеля» экскурсовода на планшет или флэшнакопитель производится в модуле В, после окончания модуля загрузка материалов конкурсантом не допускается.

Независимо от средства демонстрации материалов «портфеля» экскурсовода (на бумажном носителе / мультимедийном сенсорном столе / киоске / планшете) распечатанные изображения материалов «портфеля» экскурсовода должны присутствовать в обеих папках, которые сдаются конкурсантом Главному эксперту до окончания времени, отведенного на выполнение модуля.

#### **Инвариант**

#### **Модуль Г «Проведение экскурсий»**

*Время на выполнение модуля* **3 часа**

#### **Задания:**

*Выполнение задания возможно в одном из двух вариантов\*. \* Вид варианта зависит от определенного варианта в модуле В.*

Проведение фрагмента экскурсии, выполненное каждым конкурсантом, записывается на видео-камеру (иное оборудование, имеющее функцию записи видео). Запись осуществляется Техническим экспертом или уполномоченным экспертом под контролем Технического эксперта. Каждый видео-файл после окончания выступления конкурсанта должен быть загружен в специальную папку на компьютере/ноутбуке Главного эксперта.

#### **Вариант 1**

Конкурсанты проводят фрагмент виртуальной интерактивной экскурсии, разработанный в предыдущем модуле (Модуле В). Конкурсантам дается 1 час на отработку текста, репетицию и подготовку к проведению фрагмента экскурсии. После окончания времени, отведенного на репетицию, конкурсант не может пользоваться разработанными документами и материалами, тем самым, продолжая репетировать фрагмент экскурсии. После окончания времени на репетицию конкурсант обязан покинуть рабочее место. Затем конкурсанты по очереди проводят фрагмент экскурсии с группой «онлайнэкскурсантов».

До начала экскурсии конкурсант должен ознакомить «онлайнэкскурсантов» с правилами техники безопасности / соблюдению мер предосторожности / правилам поведения во время экскурсии (отводится не более 2 минут), время, отведенное на инструктаж, не входит в общее время проведения фрагмента экскурсии.

По окончании экскурсии «онлайн-экскурсанты» могут задать конкурсанту не более 3 вопросов по теме фрагмента экскурсии (время на вопросы-ответы – не более 3 минут).

При проведении экскурсии участник не может использовать вспомогательные текстовые материалы, например: план экскурсии, индивидуальный текст и пр.

Для проведения фрагмента виртуальной экскурсии конкурсант использует web-камеру, микрофон и динамики (встроенные или USB). Проведение фрагмента экскурсии проводится в режиме демонстрации экрана, при этом web-камера конкурсанта должна оставаться включенной.

После проведения фрагмента экскурсии «экскурсанты» задают конкурсанту вопросы в режиме онлайн.

Требования по проведению фрагмента экскурсии с использованием виртуального тура:

1. Проведение фрагмента экскурсии осуществляется с помощью передвижения по виртуальному туру.

2. При передвижении используются навигационные точки (не путать понятия «навигационная точка» и «экскурсионный объект»: на одной навигационной точке может быть осуществлен показ нескольких объектов).

3. Инструктаж по технике безопасности / соблюдению мер предосторожности / правилам поведения во время экскурсии проводится конкурсантом с учетом формы проведения экскурсии, т.е. должен иметь отношение к виртуальной экскурсии.

4. Перед началом проведения фрагмента экскурсии необходимо подготовить рабочее место:

- открыть страницу с виртуальным туром и перейти на первую навигационную точку либо на схему экспозиции;

- открыть файлы с материалами «портфеля» экскурсовода и материалами для интерактива (если таковые необходимы), убедиться, что все изображения и файлы корректны, «свернуть» их. Если файлы не открыты заранее, дополнительное время на их открытие во время проведения фрагмента экскурсии не выделяется.

5. Во время проведения фрагмента экскурсии при показе материалов «портфеля» экскурсовода файлы открываются с панели задач, на которую они свернуты. При виртуальной экскурсии материалы «портфеля» экскурсовода не могут содержать дополнительного инструментария, напр., бумажных носителей, дополнительных предметов и пр.

Требования к дресс-коду по модулю: деловой стиль или «бизнес - casual».

#### **Вариант 2**

Конкурсантам предлагается провести фрагмент интерактивной экскурсии, разработанный в предыдущем модуле (Модуле В). Конкурсантам дается 1 час на отработку текста, репетицию и подготовку к проведению фрагмента экскурсии. Перед началом репетиции конкурсантам выдается папка с документацией на разработанный фрагмент экскурсии и Личный инструмент конкурсанта, предназначенный для данного модуля (если он заявлен участником). Также за время репетиции конкурсанты с помощью Технического эксперта должны загрузить материалы «портфеля» экскурсовода на интерактивный сенсорный стол / киоск, если они планируют его использование в ходе проведения фрагмента экскурсии, и убедиться, что все материалы открываются и исправны.

После окончания времени на репетицию Главный эксперт собирает папки с документацией у конкурсантов, после чего конкурсанты по очереди проводят фрагмент экскурсии с группой «экскурсантов». Папка вновь выдается конкурсанту Главным экспертом перед его выступлением.

До начала экскурсии конкурсант должен ознакомить «экскурсантов» с правилами техники безопасности / соблюдению мер предосторожности / правилам поведения во время экскурсии (отводится не более 2 минут), время, отведенное на инструктаж, не входит в общее время проведения фрагмента экскурсии.
По окончании экскурсии «экскурсанты» могут задать конкурсанту не более 3 вопросов по теме фрагмента экскурсии (время на вопросы-ответы – не более 3 минут).

При проведении экскурсии конкурсант не может использовать вспомогательные текстовые материалы, например: план экскурсии, индивидуальный текст и пр.

Проведение экскурсии осуществляется с использованием усилителя голоса (мегафон экскурсионный), умение работать с которым должен продемонстрировать конкурсант, а также указки / телескопической ручки с лазерной указкой при необходимости.

В случае, если конкурсант планирует использовать собственные мегафон и указку, их необходимо заблаговременно заявить в Форме «Личный инструмент конкурсанта» (*Приложение 13*), при этом технические характеристики данного оборудования не должны отличаться от характеристик, обозначенных в Инфраструктурном листе. Все инструменты и материалы, входящие в Личный инструмент конкурсанта, должны соответствовать требованиям техники безопасности и быть перечислены в вышеуказанной Форме. После согласования Главным экспертом Личного инструмента конкурсанта на предмет соответствия правилам техники безопасности, согласованный вариант Формы должен быть распечатан конкурсантом в 2 экземплярах и сложен в емкость для хранение материалов, инструментов и оборудования (см. п. 2.1 «Личный инструмент конкурсанта).

Требования к дресс-коду по модулю: деловой стиль или «бизнес - casual».

## **Инвариант**

**Модуль Д «Применение интерактивных технологий в экскурсионных программах»** 

*Время на выполнение модуля* **3 часа Задания:**

Конкурсантам требуется подготовить (заочно) по заданной тематике и провести на конкурсной площадке для «экскурсантов» мастер-класс, входящий в программу экскурсии.

Продолжительность мастер-класса 13-15 минут.

Необходимо выполнение следующих условий:

- мастер-класс должен стать логическим продолжением экскурсии, его цель - помочь экскурсантам более глубоко погрузиться в тему конкретной экскурсии посредством выполняемых на мастер-классе действий<sup>2</sup>, а не просто изготовить конкретный предмет;

- в ходе мастер-класса должна прослеживается тематическая взаимосвязь с экскурсией;

- демонстрация конкурсантом уровня владения ремесленными навыками, навыками декоративно-прикладного искусства и т.п., сложность технологии, используемой на мастер-классе, качество выполненных экскурсантами работ, стоимость расходных материалов для мастер-класса не являются критериями оценки;

- мастер-класс не должен являться отдельным экскурсионным продуктом, не связанным с экскурсией, обозначенной в задании.

Параметры задания, описание программы экскурсии, в которую должен входить мастер-класс, характеристики экскурсионной группы, для которой планируется разработка мастер-класса, и другие необходимые условия озвучиваются в *Приложении 12* не менее чем за 1 месяц до чемпионата. В соответствие с этими данными конкурсант должен разработать мастер-класс, который он будет проводить на чемпионате с группой экскурсантов.

 $\overline{\phantom{a}}$ 

<sup>&</sup>lt;sup>2</sup> К примеру, экскурсия, посвященная традициям празднования Рождества в конце XIX века, заканчивается мастер-классом по созданию елочной игрушки в старинной технике. Заранее были подготовлены лекала открыток и набор цветных карандашей. Экскурсоводом во время экскурсии были показаны старинные игрушки, открытки, рождественские украшения, а также рассказано об их особенностях и истории создания. На мастер-классе экскурсантам предлагается сложить картонную открытку в старинной манере (наподобие продемонстрированных открыток во время экскурсии) и украсить ее.

В данном случае мастер-класс полностью относится к теме экскурсии, является ее логическим продолжением, дает возможность экскурсантам ощутить и прочувствовать атмосферу эпохи, попробовать самим в старинной технике выполнить детали рождественского убранства. Таким образом, мастер-класс в данном модуле является средством более детального и глубокого раскрытия темы экскурсии.

Для проведения мастер-класса конкурсанту требуется инструментальный ящик (материалы, оборудование и инструменты), состав которого конкурсант определяет самостоятельно под контролем эксперта (см. п.2.1 «Личный инструмент конкурсанта»). Все инструменты и материалы, входящие в него, должны соответствовать требованиям техники безопасности и быть перечислены в Форме «Личный инструмент конкурсанта» (*Приложение 13*). После согласования Главным экспертом такого списка на предмет соответствия правилам техники безопасности, согласованный вариант Формы должен быть распечатан конкурсантом в 2 экземплярах и сложен в емкость для хранения инструментария.

Конкурсант также заранее готовит информационную справку о мастерклассе для экспертов (в свободной форме), которая вкладывается в 3 экземплярах в распечатанном виде в инструментальный ящик. В информационной справке должны содержаться:

- наименование мастер-класса, ФИО автора-разработчика, цель и задачи мастер-класса, описание этапов мастер-класса и времени на их выполнение, общий хронометраж мастер-класса, характеристики экскурсионной группы, для которой организуется мастер-класс, материалы и инструменты, которые будут использованы в работе (с указанием их точных характеристик и количества), расчет стоимости затрат на инструменты и материалы, примечания и комментарии в случае необходимости;

- оформленная инструкция по технике безопасности для ведущего и «экскурсантов».

Содержание информационной справки, которую конкурсант должен передать экспертам перед началом подготовки рабочих мест для мастер-класса, оценивается экспертами не в качестве отдельного документа, а на предмет соответствия содержащейся в ней информации аспектам проводимого конкурсантом мастер-класса.

Перед началом проведения мастер-класса конкурсантам необходимо подготовить материалы для проведения мастер-класса. На подготовку материалов (места) каждому конкурсанту дается до 5 минут.

После этого к столу, за которым будет проводиться мастер-класс, приглашаются «экскурсанты» (из числа волонтеров, гостей чемпионата, экспертов и пр.). За каждым столом необходимо обеспечить присутствие 3-4 «экскурсантов».

После того, как «экскурсанты» заняли свои места, у конкурсантов уточняется готовность к проведению мастер-класса. Конкурсант подтверждает либо уточняет необходимые нюансы, не противоречащие правилам соревнований. После этого конкурсант приступает к проведению мастеркласса.

На проведение мастер-класса отводится не более 15 минут. В начале мастер-класса конкурсант должен ознакомить участвующих в мастер-классе «экскурсантов» с правилами техники безопасности (инструктаж по технике безопасности входит в общее время на проведение мастер-класса). В процессе проведения мастер-класса конкурсант должен контролировать соблюдение правил техники безопасности «экскурсантами» (в т.ч. давать дополнительные инструкции в случае необходимости, напоминать правила техники безопасности, в случае несоблюдения правил техники безопасности корректировать выполнение действий «экскурсантами»).

При проведении мастер-класса участник не может использовать вспомогательные текстовые материалы, например: план мастер-класса, текст инструкции по технике безопасности, текстовые заготовки и пр.

Проведение мастер-класса может осуществляться с использованием усилителя голоса (мегафон экскурсионный).

По окончании мастер-класса конкурсант должен привести рабочие места в порядок, на что конкурсанту выделяется не более 5 минут.

В модуле допускается использование в одежде конкурсанта стилевых элементов, соответствующих тематике мастер-класса (например, народный костюм или его детали).

Проведение мастер-класса, выполненное каждым конкурсантом, записывается на видео-камеру (иное оборудование, имеющее функцию записи видео). Запись осуществляется Техническим экспертом или уполномоченным экспертом под контролем Технического эксперта. Каждый видео-файл после окончания выступления конкурсанта должен быть загружен в специальную папку на компьютере/ноутбуке Главного эксперта. Использование записи при организации процедуры оценки может осуществляться только под контролем Главного эксперта и с его согласия. В этом случае все установленные методы оценки модуля должны быть исчерпаны

#### **Вариатив**

#### **Модуль Е «Решение проблемной ситуации»**

*Время на выполнение модуля* **2 часа**

## **Задания:**

*Выполнение задания возможно в одном из двух вариантов. Вид варианта оглашается Главным экспертом в подготовительный день чемпионата.*

Задание по данному модулю оглашается на соревнованиях и представляет описание проблемных ситуаций в профессиональной области: организационные и производственные ситуации, ситуации, возникающие в процессе экскурсионного обслуживания, направления деятельности экскурсионной организации, рациональная организация труда экскурсионной организации, реализация и продвижение экскурсионных услуг и проектов и пр.

Выполнение задания по модулю требует оперативного реагирования конкурсантов. Задание модуля направлено на демонстрацию знаний, умений и профессиональных компетенций специалиста экскурсионной сферы.

## *Вариант 1*

Описание ситуации представляется в виде специальных карточек с формулировкой одной ситуации в каждой карточке либо бланка, содержащего описание 3 ситуаций (аналогия - формат «билета» на экзамене). Карточки / бланки должны иметь свой номер.

Главным экспертом заранее готовится база проблемных ситуаций. Количество карточек (3 разные ситуации) или бланков (в одном бланке 3 ситуации) должно быть кратно количеству участников и включать не менее 2 дополнительных экземпляров (напр., на 5 участников готовятся 15 карточек + 6 дополнительных, либо на 5 участников готовятся 5 бланков + 2 дополнительные).

Каждая из трех ситуаций должна обозначать следующие направления:

- проблемная ситуация на экскурсии (организационного характера);

- ситуация, в которой необходимо изъяснение на иностранном языке (английский), при этом сама ситуация может быть сформулирована на русском языке;

- ситуация из области основ безопасности жизнедеятельности, техники безопасности, действий в чрезвычайных ситуациях.

Недопустимо использование вопросов на знание теории.

Примеры описания ситуаций приведены в *Приложении 14* (по 2 примера на каждый тип ситуации) $^3$ .

Каждый конкурсант вытягивает 3 карточки, посвященные каждому из трех направлений, либо один бланк с описанием трех разноплановых ситуаций. Недопустимо дублирование ситуаций по одному направлению у одного конкурсанта (например, 2 ситуации с использованием иностранного языка и одна по действиям в чрезвычайных ситуациях).

После того, как конкурсант вытянет 3 карточки или бланк, ему предоставляется время (2 минуты) для продумывания и формулировки ответа по каждой из ситуаций.

l

 $3$  Можно использовать типовые примеры из профессиональной деятельности

После этого конкурсант дает ответы по каждой из ситуаций в любой последовательности. Время на ответ по каждой ситуации составляет не более 3 минут. По окончании ответа на каждую ситуацию эксперты могут задать конкурсанту не более трех уточняющих вопросов (время на ответы по каждой ситуации составляет не более 3 минут).

# *Вариант 2*

Всем конкурсантам в виде «кейса» озвучивается одинаковая ситуация, содержащая три задачи. Пример<sup>4</sup> «кейса» приведен в *Приложении 14*.

В течение 1 часа конкурсантам необходимо подготовить собственные варианты решения данной ситуации, которые затем необходимо представить экспертам. При выполнении задания конкурсант использует компьютер/ноутбук и может воспользоваться Интернет-ресурсами.

На каждое выступление конкурсанта отводится от 7 до 10 минут. После выступления эксперты могут задать конкурсанту в общей сложности не более пяти уточняющих вопросов по представленному решению (время на все ответы определяется не более 5 минут).

При выборе любого из вариантов необходимо учитывать следующие условия:

- выполнение данного задания предусматривает навык владения иностранным языком (английский язык);

- необходимо обеспечить отсутствие других конкурсантов во время ответов каждого конкурсанта: конкурсант отвечает на вопросы модуля один перед экспертным жюри;

- для корректной оценки данного модуля необходимо включить в состав экспертного жюри не менее одного эксперта/специалиста, свободно владеющего иностранным языком (английский). Данный эксперт должен обладать высокими лингвистическими компетенциями.

l

<sup>4</sup> Можно использовать пример, указанный в типовом Конкурсном задании

# **2. СПЕЦИАЛЬНЫЕ ПРАВИЛА КОМПЕТЕНЦИИ***<sup>5</sup>*

## **Требования к музейной экспозиции для соревнований**

Для работы в модулях «В» и «Г» (разработка и проведение фрагмента экскурсии) на площадке требуется наличие музейной экспозиции. Каждая **экспозиция**, которая будет размещаться на площадке, имеет свою специфику, которая влияет на формат экспозиционного оборудования, в связи с чем Главному эксперту чемпионата необходимо согласовать типы, конфигурацию и другие параметры экспозиционного оборудования (для проработки инфраструктурного листа и плана застройки) с Менеджером компетенции в установленный срок, учитывая, что не позднее 1 месяца до чемпионата Конкурсная документация должна быть согласована.

В случае, если музей предоставляет экспозицию, музеем может быть предложен собственный вариант застройки и оформления экспозиции (в т.ч. экспозиционное оборудование, расположение и расстановка экспонатов и других элементов экспозиции). В этом случае такой вариант в обязательном порядке должен быть согласован Главным экспертом (при проработке инфраструктурного листа и плана застройки) с Менеджером компетенции в установленный срок, учитывая, что не позднее 1 месяца до чемпионата Конкурсная документация должна быть согласована.

Информация об экспозиции и дополнительные материалы (доп. материалы включают, например: иллюстрации, ведущий текст, аннотации и пр.) размещаются на информационном стенде / ролл-апе, размещенном в экспозиционной зоне.

В экспозиции, размещенной на конкурсной площадке, должен присутствовать этикетаж (комплекс этикеток к экспонатам, входящим в состав экспозиции), оформленный в соответствии с принятыми требованиями. Содержание этикетки зависит от содержания и задач экспозиции, профиля музея, характера самого музейного предмета.

 $\overline{\phantom{a}}$ 

<sup>5</sup> *Указываются особенности компетенции, которые относятся ко всем возрастным категориям и чемпионатным линейкам без исключения.*

*Типовые требования к структуре этикетки:*

– название предмета;

– атрибуционные данные: автор, место происхождения (изготовления), дата изготовления или бытования, материал, техника, назначение, надписи на предмете (если они не видны), указание на подлинность или копийность.

– дополнительные данные, которые могут зависеть от темы как экспозиции, так и от самого экспоната. Цель дополнительных данных – повысить информативность, пояснить, дополнить информацию, заключѐнную в предмете.

В зависимости от вида музейных предметов (вещественные материалы, фотоматериалы, письменные источники, произведения изобразительного искусства и пр.) этикетки оформляются в соответствии с требованиями к структуре этикетки для конкретного вида музейного предмета.

Оформление этикетажа экспозиции должно быть единым по стилю, фактуре, шрифтам, композиции.

*Типовая композиция элементов этикетки:*

- каждая часть этикетки начинается с новой строки;

- название экспоната выделяется жирным шрифтом;

- атрибуционные данные помещаются непосредственно под названием или в конце этикетки;

- переносы в словах нежелательны;

-в текстах этикеток применяются общепринятые сокращения.

Размер этикеток и шрифта выбирается в зависимости от величины экспозиционной зоны, размеров экспонатов.

Для размещения этикетажа можно использовать указанные в инфраструктурном листе пластиковые держатели, но это требование не является обязательным, т.к. этикетаж может быть оформлен иным образом в соответствии с экспозицией, удобством использования и иными особенностями. Музей-партнер вправе предоставить собственный вариант оформленного этикетажа.

# **Участие музеев образовательных организаций, предоставляющих экспозицию для соревнований**

Музеи образовательных организаций могут предоставлять экспозиции для соревнований. Если конкурсант от образовательной организации, которая готова предоставить экспозицию для соревнований, принимает участие в чемпионате, то музеем такой организации должен быть обеспечен принцип равенства конкурсантов при работе с экспозицией музея (из которой формируется экспозиция для соревнований) в период предварительной подготовки к выполнению Конкурсного задания.

В этом случае после публикации Конкурсного задания все конкурсанты должны иметь одинаково равный доступ к экспозиции музея и быть ознакомлены с ней на равных условиях, например: для конкурсантов могут быть организованы групповые обзорные и тематические экскурсии по экспозиции музея, музейные занятия и пр. Индивидуальное и/или несогласованное с музеем ознакомление с экспозицией музея в данном случае не предусмотрено и рассматривается как нарушение принципа равенства условий при подготовке к выполнению Конкурсного задания.

Посещение экспозиции музея может происходить в течение одного месяца после публикации Конкурсного задания до момента начала соревнований, но не позже 5 дней до дня начала соревнований (посещение после указанного срока рассматривается как нарушение принципа равенства условий при подготовке к выполнению Конкурсного задания). График и условия посещения экспозиции музея и ознакомительных мероприятий для конкурсантов устанавливаются музеем образовательной организации, предоставляющим экспозицию для соревнований. Данный график и условия не могут быть изменены по обращениям конкурсантов и экспертов-наставников, не предоставляется время для индивидуального посещения, не предусмотрены индивидуальные консультации.

Если от образовательной организации, музей которой готов предоставить экспозицию для соревнований, не представлен конкурсант на чемпионат, то в

этом случае музей сам вправе определять степень своего участия при предварительной подготовке конкурсантов к выполнению задания:

- либо во время подготовки к чемпионату очное знакомство конкурсантов с экспозицией не проводится, т.е. конкурсанты работают только с описанием экспозиции, которое размещено в приложении к Конкурсному заданию;

- либо музей может руководствоваться описанием вышеуказанных активностей, направленных на знакомство конкурсантов с экспозицией музея;

- либо музей может предложить Главному эксперту чемпионата на рассмотрение и согласование иные активности, которые достигают указанных целей.

Выбор решения остается исключительно за музеем и после согласования с Главным экспертом чемпионата не подлежит корректировкам и изменениям по запросу конкурсантов и экспертов-наставников.

**Участие музеев-партнеров, предоставляющих экспозицию для соревнований**

Экспозиция для соревнований может быть предоставлена музеемпартнером.

Музей-партнер вправе самостоятельно решать вопрос своего участия во время предварительной подготовки конкурсантов к выполнению Конкурсного задания. В этом случае музею-партнеру можно руководствоваться положениями вышеуказанного пункта «Участие музеев образовательных организаций, предоставляющих экспозицию для соревнований».

При подготовке Конкурсного задания и «кейсов» по модулям приветствуются реальные «кейсы» от региональных музеев-партнеров. Представители музея также могут предоставить дополнительные материалы для работы конкурсантов по модулю, которые могут потребоваться для решения «кейса». При этом рекомендуется при озвучивании «кейса» Главным экспертом перед началом работы над модулем предоставить слово представителю музея-партнера для необходимых пояснений, уточнений (не более 5 минут, учитывается в программе проведения соревнований).

Если представитель музея не является экспертом на чемпионате, то при проведении оценки эксперты оценочной группы могут задавать вопросы представителю музея по корректности и качеству решения «кейса» конкурсантом и принимать во внимание мнение представителя музея-партнера.

Присутствие на площадке представителей музеев-партнеров оформляется в протоколах регистрации.

### **Работа с экспозицией на площадке во время соревнований**

Представителям музеев, предоставляющих экспозицию для конкурсной площадки, до начала модуля «В» (разработка фрагмента экскурсии), в котором используется экспозиция, необходимо провести **инструктаж**, в т.ч. по технике безопасности при работе в экспозиции. Также возможно проведение ознакомительной беседы по теме экспозиции, презентация экспозиции. На данную процедуру отводится не более 15 минут, не входящих в общее время модуля.

При работе в экспозиции конкурсанты и эксперты обязаны соблюдать установленные правила и требования техники безопасности. В случае неоднократного нарушения данных правил Главный эксперт имеет право отстранить конкурсанта от работы в экспозиции с составлением соответствующего протокола. В подобном случае конкурсанту для дальнейшей работы предоставляются фото / изображения экспонатов и экспозиции, а доступ в экспозицию на время разработки экскурсии запрещается.

В экспозиции необходимо обеспечить постоянное присутствие наблюдающего с целью контроля нахождения и работы конкурсантов в экспозиции (представитель музея, эксперт, волонтер и пр.).

# **Использование личных кабинетов на интернет-ресурсах и электронных почтовых ящиков конкурсантами при работе над модулями Конкурсного задания**

1. Во время чемпионата для выполнения заданий по модулям «Б» и «В» конкурсант может использовать интернет-ресурсы электронных библиотек, в

данных модулях разрешается вход конкурсантов в личный кабинет на порталах электронных библиотек, при этом конкурсант должен иметь такой кабинет заблаговременно. Проверка личного кабинета осуществляется Главным и Техническим экспертом в подготовительный день, а также перед началом работы над модулем.

Проверка личных кабинетов на предмет отсутствия заготовок осуществляется Главным и Техническим экспертами, фиксируется в протоколе. Повторная проверка осуществляется перед началом работы над модулем и также фиксируется в протоколе.

Работа конкурсанта с подобными ресурсами означает, что конкурсант самостоятельно владеет навыками их использования, поэтому Технический эксперт не оказывает конкурсанту помощь на предмет их использования во время проведения соревнований.

2. Для осуществления электронной переписки в модуле «А» каждому конкурсанту должен быть заведен почтовый ящик на любом из почтовых серверов. Эта процедура осуществляется Техническим экспертом заблаговременно до подготовительного дня чемпионата. Почтовый логин не должен содержать ФИО участника, в нем должен быть указан номер участника (например, uchastnik1). Технический эксперт составляет список созданных почтовых ящиков с указанием их логинов и паролей и передает его Главному эксперту.

В подготовительный день чемпионата каждому конкурсанту должен быть выдан логин и пароль от почтового ящика. При работе в данном модуле конкурсант может пользоваться только данным почтовым ящиком. Почтовый ящик заводится на время чемпионата. После окончания чемпионата электронные почтовые ящики удаляются Техническим экспертом по согласованию с Главным экспертом (но не раньше сроков, предусмотренных регламентирующими документами в части сохранности работ конкурсантов).

При использовании специализированного программного обеспечения Главный эксперт должен обеспечить наличие в электронной базе

специализированного программного обеспечения ассортимента экскурсионных программ указанного в Приложении к Конкурсному заданию экскурсионного предприятия / турфирмы.

3. Для осуществления работы по модулю в модуле «Б» на онлайнплатформе izi.TRAVEL [\(https://izi.travel/ru\)](https://izi.travel/ru) каждому конкурсанту должен быть заведен личный кабинет. Эта процедура осуществляется Техническим экспертом в день заблаговременно до подготовительного дня чемпионата. Логин не должен содержать ФИО участника, в нем должен быть указан номер участника (например, uchastnik1). Технический эксперт составляет список созданных личных кабинетов и передает его Главному эксперту. Логин и пароль от личного кабинета выдаются участнику непосредственно перед началом работы над модулем. При работе в данном модуле участник может пользоваться только данным личным кабинетом.

В подготовительный день чемпионата каждому конкурсанту должен быть выдан логин и пароль от личного кабинета на онлайн-платформе izi.TRAVEL. При работе в данном модуле конкурсант может пользоваться только данным личным кабинетом. В случае использования других личных кабинетов конкурсантом такая работа не будет зачтена и оценена.

Личный кабинет заводится на время чемпионата. После окончания чемпионата личные кабинеты удаляются Техническим экспертом по согласованию с Главным экспертом (но не раньше сроков, предусмотренных регламентирующими документами в части сохранности работ конкурсантов).

### **Запись аудио-файлов для модуля «Б» (разработка аудиогида)**

Для записи аудио-файлов используется компьютерная гарнитура (наушники с микрофоном), указанная в инфраструктурном листе, а также установленная на компьютере конкурсанта специальная программа (инструктаж по пользованию программой проводится в подготовительный день). Программа устанавливается заблаговременно Техническим экспертом на компьютере / ноутбуки участников. Особых требований к такой программе стандартами компетенции не предусмотрено, но при этом программа должна быть проста и удобна в использовании и не должна в обязательном порядке предусматривать возможности для монтажа и микширования звука, звуковых эффектов и пр. Использование конкурсантом любых других программ для записи аудио, установленных на компьютере/ноутбуке конкурсанта, не допускается.

Конкурсант не вправе требовать наличие каких-либо дополнительно установленных программ для записи аудио-файлов на компьютере / ноутбуке кроме той, которая установлена Техническим экспертом для использования на соревнованиях.

## **Материалы на рабочем столе компьютера / ноутбука конкурсанта**

На рабочем столе компьютера/ноутбука участника должна содержаться электронная папка с названием **«Электронная папка конкурсанта»**. В данную папку Техническим экспертом под наблюдением Главного эксперта в подготовительный день загружаются следующие документы:

- для выполнения модуля «А»: логин и пароль для входа в электронный почтовый ящик / логин и пароль для входа в личный кабинет специализированного программного обеспечения и форма договора на экскурсионное обслуживание (Приложение 9);

- файл с Конкурсным заданием;

- файл с указанием логина и пароля для входа в электронную почту участника (модуль «А»); логина и пароля для входа в личный кабинет на платформе izi.TRAVEL (модуль «Б»);

- для выполнения модуля «В»: технологическая карта фрагмента экскурсии (Приложение 15).

Дополнительные материалы, необходимые для выполнения модулей Конкурсного задания и озвученные Главным экспертом на момент работы над модулями, при необходимости размещаются в электронной папке конкурсанта перед началом работы по модулю.

Для контроля работы конкурсанта за компьютером/ноутбуком экспертами применяется **приложение для дистанционного администрирования рабочего стол**а (anydesk или аналог), установленное на компьютере / ноутбуке конкурсанта. Проверка работы конкурсанта производится на соответствие выполнению требований п. 2.2. «Материалы, оборудование и инструменты, запрещенные на площадке».

### **Формы приложений к Конкурсному заданию**

Формы приложений к Конкурсному заданию, которые необходимы для его выполнения, устанавливаются Менеджером компетенции и не подлежат самостоятельному изменению Главными экспертами чемпионатов. Конкурсное задание должно включать все приложения, входящие в типовое Конкурсное задание.

Приложения к Конкурсному заданию, содержащие необходимые условия для выполнения модулей «А», «В» и «Г», «Д», оформляются Главным экспертом в соответствии с типовыми примерами, приведенными в типовом Конкурсном задании.

Остальные приложения к Конкурсному заданию не подлежат изменению Главными экспертами чемпионатов.

#### **«Кейсы» для заданий**

Шаблоны для составления заданий по модулям «А» (заявка на экскурсионное обслуживание), «Б» (задание для разработки аудиогида) и «Е» (проблемные ситуации / кейс) содержатся в соответствующих Приложениях. В опубликованные текстовки заданий (согласованные Менеджером компетенции) по данным модулям вносятся более 30% изменений в подготовительный день. Данный факт оформляется соответствующим протоколом.

Главный эксперт оставляет за собой право итоговых формулировок/признаков/значений в части изменяемых параметров на основании принятого решения экспертов о таких изменениях.

Менеджер компетенции оставляет за собой право согласовывать/не согласовывать изменения конкурсного задания в случае их корректности / некорректности. В случае некорректности внесенных изменений Менеджер компетенции вправе уведомить Главного эксперта о несоответствии формулировок заданий предъявляемым в компетенции требованиям, самостоятельно заменить такие формулировки и направить Главному эксперту откорректированный вариант, который будет использован на чемпионате.

Внесенные Менеджером компетенции в некорректные формулировки правки / изменения расцениваются как вносимые в рамках более 30% изменений и являются неотъемлемым предметом протокола о вносимых изменениях (оформляется в подготовительный день). Внесенные Менеджером компетенции в описанном случае правки / изменения дальнейшему обсуждению и корректировкам не подлежат, отдельным протоколом не оформляются.

Кратко алгоритм можно представить так: на основании шаблонов заявок/кейсов из конкурсной документации Главный эксперт формирует свои задания (заявки/кейсы), согласовывает текст заданий с МК на этапе согласования Конкурсного задания, которое размещается в открытом доступе. На региональном чемпионате эксперты решают, какие будут внесены изменения в заявку/кейс в части изменяемых параметров, что оформляется протоколом. Главный эксперт перед модулем дает конкретные характеристики этих изменений. Менеджер компетенции имеет право на любом этапе вмешаться в процесс изменения конкурсного задания с целью контроля соревновательного процесса.

**Штрафные очки** начисляются экспертами за следующие нарушения:

1) нарушения техники безопасности:

- нарушение техники безопасности при работе с оборудованием - до 5 баллов за каждое;

- нарушения, могущие повлечь за собой опасность для жизни и здоровья участников либо третьих лиц, – дисквалификация конкурсанта;

- нарушения дисциплины и организационных указаний - до 5 баллов за каждое.

2) ошибки технического плана:

- неправильное использование оборудования либо его порча (несоблюдение правил и инструкций по использованию оборудования, приведших оборудование к порче, поломке) - до 5 баллов за каждое;

- нерациональное использование расходных материалов - до 3 баллов;

- оставление беспорядка на рабочем месте (неубранные канцелярские принадлежности, папки, бумаги) до 3 баллов.

3) нарушение тайминга:

- продолжение выполнения задания после окончания времени, отведенного на модуль - до 3 баллов за каждое.

4) несоответствие выполнению требований п. 2.2 «Материалы и оборудование, запрещенные на площадке» при выполнении задания по модулю - до 5 баллов. При повторном нарушении требований п.2.2 во время выполнения задания по модулю работе конкурсанта по данному модулю присваивается оценка «0».

5) за несоответствие содержимого Личного инструмента конкурсанта при его сверке с описью согласованной Главным экспертом в соответствии с п. 2.1. «Личный инструмент конкурсанта» штрафные очки не начисляются, но материалы / инструменты, не совпадающие с описью, не принимаются/изымаются и не могут быть впоследствии использованы конкурсантом.

# **УПРАВЛЕНИЕ КОМПЕТЕНЦИЕЙ И ОБЩЕНИЕ ЭКСПЕРТОВ**

Все предконкурсные обсуждения проходят на особом ресурсе, согласованном Менеджером компетенции и используемом экспертным сообществом компетенции для коммуникации.

Также на данном ресурсе происходит информирование обо всех важных событиях в рамках работы по компетенции. Модератором данного ресурса является Менеджер компетенции (или эксперт, назначенный им). Общее управление компетенцией осуществляется Менеджером компетенции с привлечением экспертного сообщества. Управление компетенцией в рамках конкретного чемпионата осуществляется Главным экспертом по компетенции в соответствии с правилами чемпионата.

## **2.1. Личный инструмент конкурсанта**

Список материалов, оборудования и инструментов, которые конкурсант может или должен привезти с собой на соревнование. Указывается в свободной форме.

Определенный - нужно привезти оборудование по списку;

Неопределенный - можно привезти оборудование по списку, кроме запрещенного.

Нулевой - нельзя ничего привозить.

Задание по модулю «Д» «Применение интерактивных технологий в экскурсионных программах» (обязательно), по модулю «Г» (Проведение фрагмента экскурсии (опционально, на усмотрение конкурсанта) предусматривает подготовку и согласование Личного инструмента конкурсанта материалов, оборудования и инструментов - на предмет соблюдений требований техники безопасности и охраны труда.

Личный инструмент конкурсанта – неопределенный, т.е. конкурсант определяет его содержимое в соответствии с целью и необходимостью его применения, согласно тематическому содержанию мастер-класса, опционально - при проведении экскурсии.

Форма описания Личного инструмента конкурсанта (далее – Форма) размещена в *Приложении 13* к Конкурсному заданию. В ней указываются необходимый инвентарь, материалы реквизит, которые необходимы конкурсанту при проведении мастер-класса и опционально – при проведении фрагмента экскурсии.

Для согласования Личного инструмента конкурсанта необходимо следующее:

- заранее, в срок не менее, чем за 15 дней до начала чемпионата, экспертнаставник должен уведомить Главного эксперта о составе Личного

инструмента конкурсанта, выслав на электронную почту Главного эксперта заполненную Форму для согласования с Главным экспертом данных материалов на предмет соответствия правилам техники безопасности и охраны труда. Только Главный эксперт может принять решение о разрешении или запрещении использования заявленных материалов и оборудования в случае их несоответствия технике безопасности и требованиям Конкурсного задания.

В случае согласования Главным экспертом перечисленных в Форме материалов и/или оборудования конкурсант обязуется предоставить их в подготовительный день на рассмотрение соответствия техники безопасности и сверки с описью, представленной в заранее согласованной Главным экспертом Форме. После чего емкость для хранения Личного инструмента конкурсанта опечатывается и подписывается. Материалы хранятся в отдельном кабинете, доступ в отдельный кабинет должен быть только у Главного эксперта и/или нейтрального лица, определѐнного экспертами.

Одежда конкурсанта (костюм/детали костюма), используемая для проведения модуля «Д» в Форме не указывается и не содержится.

Размер емкости для размещения и хранения в ней Личного инструмента конкурсанта не должен превышать 30 см в ширину, высоту и глубину. Все материалы и инструменты должны быть сложены в одну коробку (картонную, пластиковую) или один контейнер. Дополнительные пакеты, сумки и пр. не принимаются.

В случае, если конкурсант планирует использовать собственное оборудование (напр., планшет, мегафон) в модулях «Г» (проведение фрагмента экскурсии) и «Д» (мастер-класс) его также необходимо заблаговременно заявить в Форме. Требования к техническим характеристикам оборудования:

- технические характеристики оборудования для использования в модуле «Г» (мегафон, указка) не должны отличаться от характеристик такого же оборудования обозначенных в Инфраструктурном листе, чтобы соблюсти равенство условий для всех конкурсантов;

- оборудование для планшета (зарядное устройство, кабель для соединения с ПК) также должно быть включено в список;

- размер планшета не должен превышать 30 см по каждой из сторон.

В подготовительный день перед чемпионатом конкурсант должен продемонстрировать работу оборудования в присутствии Технического эксперта и Главного эксперта. В случае использования планшета для модуля «Г» конкурсант в подготовительный день перед чемпионатом должен предоставить планшет для проверки содержимого (текстовые файлы, изображения, аудио/видео-файлы) на отсутствие вспомогательного материала для выполнения модулей «В» и «Г». Проверка планшета осуществляется Техническим экспертом в присутствии Главного эксперта.

Порядок согласования оборудования аналогичен вышеуказанным правилам. Необходимо предусмотреть заблаговременную зарядку оборудования до прибытия на площадку.

Техническое оборудование (напр., планшет, мегафон) должно быть упаковано в отдельный прозрачный контейнер, который выдается конкурсанту в день выполнения модуля. В случае необходимости осуществить зарядку оборудования, требуется уведомить об этом Главного эксперта и Технического эксперта до начала работы над модулем. Зарядка осуществляется только под руководством Технического эксперта.

Таким образом, если помимо материалов и инструментов, необходимых для выполнения модуля «Д», конкурсант использует техническое оборудование в модулях «Д»/ «Г», то конкурсант должен предоставить 2 разных контейнера согласно вышеуказанным требованиям.

В подготовительный день конкурсант должен продемонстрировать работу оборудования в присутствии Технического эксперта и Главного эксперта.

За исправность работы привезенного оборудования несет ответственность конкурсант. В случае неисправностей в работе оборудования конкурсанта,

Технический эксперт их не устраняет, а также дополнительное время на устранение неисправностей не выделяется.

*\*Внимание! В случае обнаружения Главным и Техническим экспертом неисправных и несоответствующих требованиям безопасности и охраны труда элементов, материалов, оборудования, прошедшим предварительное согласование по Форме, или пришедшим в неисправное состояние по ходу работы конкурсанта, такие элементы, материалы и оборудование не допускаются к дальнейшему использованию конкурсантом на площадке. Данный факт фиксируется протоколом.*

# **2.2. Материалы, оборудование и инструменты, запрещенные на**

#### **площадке**

Список материалов, оборудования и инструментов, которые запрещены на соревнованиях по различным причинам. Указывается в свободной форме.

1 Конкурсантам не разрешается приносить в зону соревнований какиелибо личные вещи, мобильные телефоны, карты памяти, а также любые другие средства коммуникации.

Во время выполнения модулей Конкурсного задания конкурсантам запрещается пользоваться почтовыми серверами, облачными хранилищами (за исключением тех случаев, когда это указано в задании к модулю), социальными сетями, чатами, личными кабинетами за исключением личных кабинетов на порталах электронных библиотек, которые имеются у конкурсантов заблаговременно. Создание данных личных кабинетов конкурсантами во время чемпионата недопустимо.

2. О наличии личных кабинетов на порталах электронных библиотек, в которые будет осуществляться доступ конкурсанта во время выполнения Конкурсного задания, конкурсант должен сообщить Главному эксперту в подготовительный день, а также предоставить возможность Техническому эксперту под наблюдением Главного эксперта проверить личный кабинет.

3. К запрещенным материалам не относятся необходимые лекарства (мед. средства). В этом случае об их наличии и необходимости их использования

конкурсант уведомляет Главного экспертам в подготовительный день перед чемпионатом и перед началом модуля.

# **3. ПРИЛОЖЕНИЯ**

Приложение №1 Описание компетенции

Приложение №2 Инструкция по заполнению матрицы конкурсного задания

Приложение №3 Матрица конкурсного задания

Приложение №4 Инструкция по охране труда и технике безопасности по компетенции «Организация экскурсионных услуг»

Приложение №5 Шаблон заявки на экскурсионное обслуживание к модулю А.

Приложение №6 Ссылка на сайт экскурсионного предприятия / турфирмы

Приложение №7 Форма договора на экскурсионное обслуживание

Приложение №8 Тематические направления и шаблон «кейса» для разработки аудиогида по модулю Б.

Приложение №9 Описание тематики экспозиции

Приложение №10 Описание тематики мастер-класса

Приложение №11 Форма «Личный инструмент конкурсанта»

Приложение №12 Шаблоны карточек / «кейса» по модулю Е

Приложение №13 Технологическая карта фрагмента экскурсии

# **Шаблон заявки на экскурсионное обслуживание**

Примечание:

*Добрый день.*

*В конце апреля планируем командировку в город Севастополь. Обращаемся к Вам с просьбой подобрать интересную экскурсионную программу для молодой небольшой компании, которая позволит нам за один день познакомиться с историей Крыма, познать его самобытность и конечно отведать национальные блюда. Настроены на развлекательный формат экскурсионного обслуживания. Детали организации и программы экскурсионного обслуживания я готова обсудить с Вами по электронной почте.*

*С уважением, Светлана.* [R58expert@bk.ru](mailto:R58expert@bk.ru)

# **Ссылка на сайт экскурсионного предприятия / турфирмы**

Туроператор «Командор-тур»: <https://comandor-tour.com/>

## **Форма договора на экскурсионное обслуживание**

#### **ДОГОВОР № \_\_\_\_\_\_\_\_ НА ЭКСКУРСИОННОЕ ОБСЛУЖИВАНИЕ**

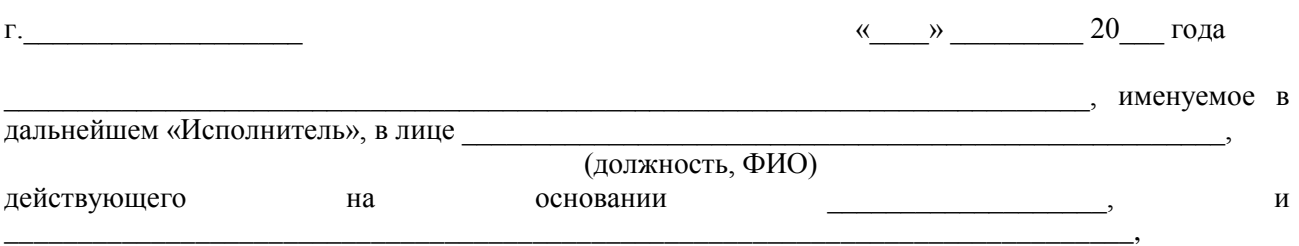

именуемый в дальнейшем «Заказчик», именуемые в дальнейшем «Стороны», заключили настоящий Договор о нижеследующем.

#### **1. Предмет договора**

1.1. Исполнитель обеспечивает экскурсионное сопровождение либо осуществляет стандартную обзорную экскурсию, экскурсию по музею или иному объекту туристского показа, экскурсию по специальной программе и другое, по предварительной Заявке Заказчика.

1.2. Все действия сторон по продаже услуг не выходят за гражданско-правовые рамки договоров возмездного оказания услуг.

1.3. Продаже подлежат услуги, включающие организацию экскурсионного обслуживания, другие услуги, необходимые для совершения путешествия индивидуальных лиц и групп граждан.

1.4. Услуги экскурсовода (гида) трактуются в рамках настоящего договора следующим образом: действия по сопровождению и ознакомлению экскурсантов с туристическими ресурсами, осуществляемые в информационных, учебных, познавательных, культурно-просветительных и других целях сотрудниками музея-заповедника.

#### **2. Обязанности сторон**

#### **2.1.Обязанности Заказчика:**

2.1.1. Направить Исполнителю предварительную Заявку по телефону, электронной почтой или другим доступным способом связи не позднее, чем за 7 (семи) дней до предполагаемого момента оказания услуг на экскурсионное обслуживание. Предоставить Исполнителю документы и информацию, необходимые для исполнения обязанностей (обязательств) по настоящему договору.

2.1.2. Предоставить Исполнителю письменную Заявку установленного образца на оказание экскурсионных услуг, приведѐнную в Приложении № 1, которое является неотъемлемой частью настоящего договора.

2.1.3. Направить Заявку по факсу, e-mail, или другим доступным способом связи не позднее, чем за 72 часа и более до предполагаемого момента оказания услуг туристической группе.

2.1.4. Заказчик имеет право изменить ранее направленную заявку Исполнителю, или аннулировать еѐ, направив соответствующее уведомление об изменении или аннулировании не позднее, чем за 72 часа без учѐта выходных и праздничных дней, установленных законодательством Российской Федерации, до предполагаемого момента оказания услуг индивидуальному лицу, а для группы экскурсантов до даты начала оказания услуг.

2.1.5. Заказчик обязуется предоставить Исполнителю до начала работы по настоящему договору количественный состав экскурсантов.

2.1.6. Своевременно оплатить услуги, входящие в экскурсионное обслуживание, согласно п.3.2.2. настоящего договора.

2.1.6. Нести полную ответственность за жизнь и здоровье, а также за поведение экскурсантов.

#### **2.2. Обязанности Исполнителя:**

2.2.1. Исполнитель оказывает услугу по предварительной Заявке Заказчика, а Заказчик соответственно производит оплату услуги согласно Прейскуранту, указанному в Приложении №2, которое является неотъемлемой частью договора.

2.2.2. Предоставить Заказчику набор услуг в соответствии с п.1 настоящего Договора, а при отсутствии возможности оказания услуг по указанной Заявке, сообщить об альтернативном варианте. 2.2.3. В случае подтверждения Заявки Исполнитель гарантирует предоставление услуг экскурсантам в соответствии с условиями Заявки.

2.2.4. Предоставить экскурсантам Заказчика необходимую и достоверную информацию об услугах, их видах и особенностях экскурсии, указанных в Приложении №3, которое является неотъемлемой частью договора.

2.2.5. Исполнитель обязуется информировать Заказчика обо всех изменениях цен и условий оказания услуг по факсу, e-mail или другим доступным способом связи. В случае если Заказчик не сообщит в течение 5 (пяти) дней о принятии таких изменений от Исполнителя, Заявки принятые от Заказчика до получения им информации о таких изменениях, обслуживаются Исполнителем по новой цене и на новых условиях оказания услуг.

2.3. Исполнитель не несет ответственность за ущерб, нанесенный экскурсантами Заказчика третьей стороне или ущерб, нанесенный экскурсанту Заказчика третьей стороной.

2.4. Оказание туристических услуг экскурсантам Заказчика осуществляется только при наличии документа, подтверждающего факт оплаты Заказчиком экскурсионного обслуживания.

#### **3. Порядок расчѐтов**

3.1. Расчет между Исполнителем и Заказчиком, производится по ценам, указанным в Приложение № 2, которое является неотъемлемой частью настоящего договора. Заказчик оплачивает, стоимость услуг в соответствии с выставленным Исполнителем счетом.

3.2.1. Счет выставляется по каждой конкретной Заявке и является подтверждением принятия Исполнителем Заявки на предоставление экскурсионных услуг экскурсантам Заказчика.

3.2.2. Заказчик производит предварительную оплату услуг в размере 50% в срок до «\_\_\_\_»\_\_\_\_\_\_\_\_\_20\_\_\_г. в сумме \_\_\_\_\_\_\_\_\_\_\_\_\_\_\_\_\_\_\_\_\_\_\_\_\_(\_\_\_\_\_\_\_\_\_\_\_\_\_\_\_\_\_\_\_\_\_\_\_\_\_\_\_\_\_\_\_)

не позднее 72 часов до оказания экскурсионных услуг и производит окончательную оплату услуг в срок до « $\gg$  20 г. в сумме

(\_\_\_\_\_\_\_\_\_\_\_\_\_\_\_\_\_\_\_\_\_\_\_\_\_\_\_\_\_\_\_\_\_\_\_\_\_\_\_\_). но не позднее, 24 часов до момента оказания экскурсионных услуг экскурсантам Заказчика, если иное не оговорено в дополнительном соглашении между Сторонами настоящего договора.

3.2.3. К каждому счѐту Исполнитель направляет Заказчику Акт выполненных работ за истекший период. Датой оплаты считается день зачисления денежных средств на расчетный счет Исполнителя, либо взнос наличных денежных средств в кассу учреждения. Все претензии принимаются в течение 5-ти дней от даты окончания оказания услуг и учитываются в последующих Актах.

3.2. В случае просрочки платежа Исполнитель оставляет за собой право приостановить прием Заявок до поступления причитающихся сумм на расчетный счет или в кассу Исполнителя.

#### **4. Срок действия договора**

4.1. Договор вступает в силу с момента его подписания сторонами и действует до момента окончания оказания услуг, указанных в Заявке и полной оплаты услуг по настоящему договору.

4.2. Действие договора может быть прекращено досрочно по соглашению сторон, а также путем одностороннего отказа одной из сторон от исполнения договора. Такой односторонний отказ допускается в случае, если одна из сторон систематически (два и более раз) не исполняет или ненадлежащим образом исполняет свои обязательства по договору.

4.3. Во всех случаях расторжения договора по п.п. 4.1, 4.2, стороны сохраняют все свои обязательства по настоящему договору в период - с даты объявления одной стороной другой стороне о расторжении договора до даты собственно расторжения договора. В случае, если на момент истечения срока действия договора между сторонами будут существовать незавершенные расчеты, либо другие неисполненные обязательства сторон по договору, последний будет действовать до момента надлежащего исполнения таких неисполненных обязательств, либо до другого момента, установленного соглашением сторон.

#### **5. Форс-мажорные обстоятельства**

5.1. Стороны освобождаются от ответственности за неисполнение или ненадлежащее исполнение обязательств по договору, если докажут, что это было вызвано возникновением обстоятельств непреодолимой силы, а также другие обстоятельства, не зависящие от воли сторон, и не поддающиеся их контролю.

Стороны обязаны уведомлять друг друга о возникновении обстоятельств непреодолимой силы не позднее 3 (трех) рабочих дней с того момента, когда информирующая сторона узнала об их возникновении.

Такие уведомления направляются сторонами посредством факсимильной, электронной или иной связи, позволяющей зафиксировать факт отправки и получения информации (документов) сторонами. Если действие обстоятельств непреодолимой силы будет продолжаться более одного месяца, стороны вправе принять (без предъявления взаимных претензий) решение о прекращении действия Договора, либо о приостановлении его действия.

#### **6. Прочие условия договора**

6.1. Стороны заявляют и гарантируют, что каждая из них, а также подписывающие договор представители сторон имеют легитимный юридический статус и правоспособность, позволяющие им заключить договор.

6.2. Любые изменения к договору будут действительными в случае совершения их в письменной форме по обоюдному согласию сторон.

6.3. По заключении договора предшествующие этому переговоры и переписка по вопросам, урегулированным договором, теряют силу.

6.4. Стороны обязаны информировать друг друга об изменении адресов и реквизитов, оформленных в Договоре.

6.5. Все возникшие споры решаются путѐм переговоров. В случае не достижения договорѐнностей, споры разрешаются в арбитражном суде.

#### **7. Юридические адреса сторон и банковские реквизиты**

Исполнитель: Заказчик:

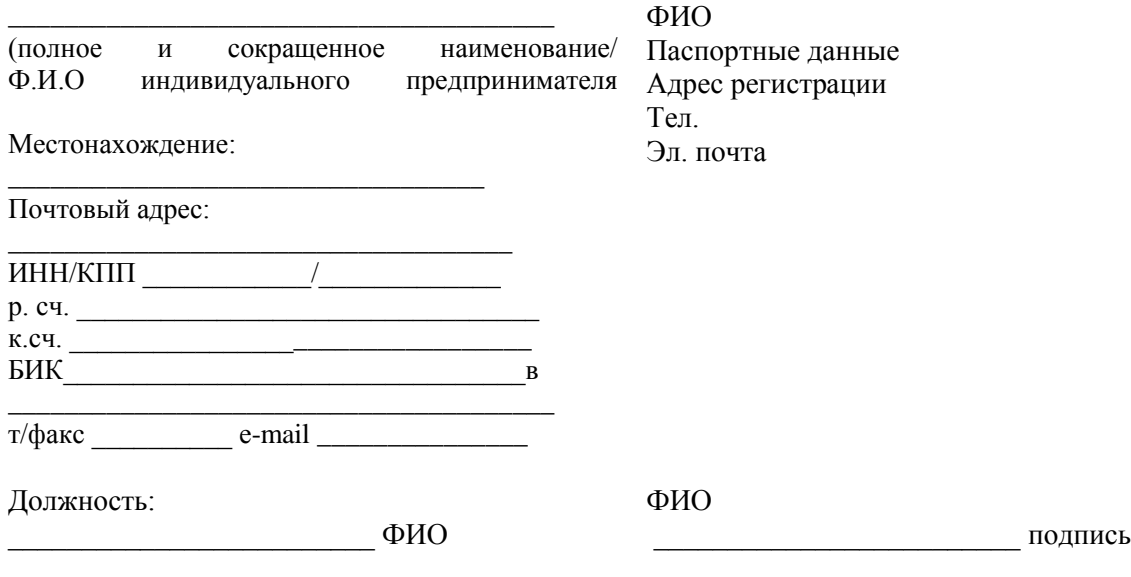

**Приложение № 1** к договору на экскурсионное обслуживание от « $\_\_\_\$  $\_\_\_\_\_\_\_$  20 $\_\_$  г. **Заявка на экскурсионное обслуживание**

## **ЗАЯВКА НА ЭКСКУРСИОННОЕ ОБСЛУЖИВАНИЕ**

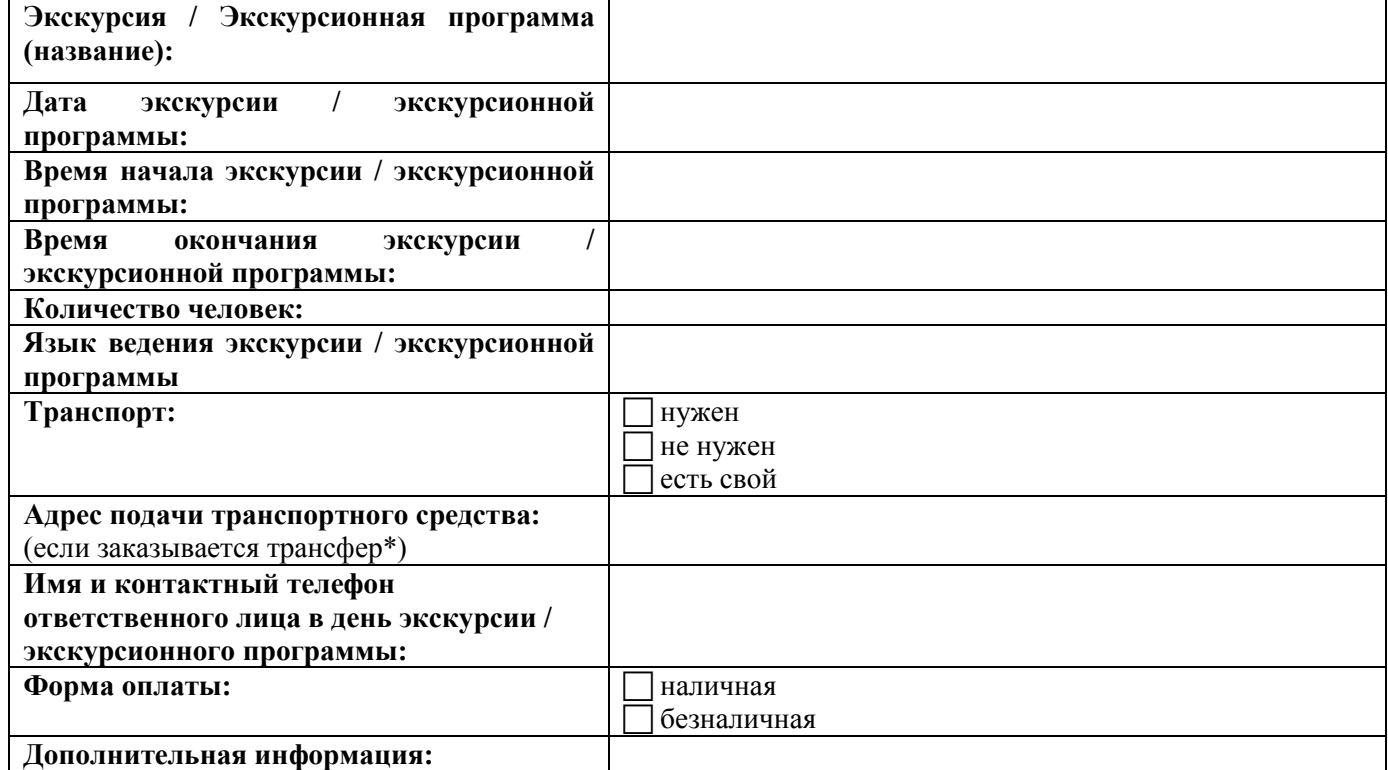

*\*Если не заказан трансфер, место встречи с гидом – по программе экскурсии.*

#### **Сведения о заказчике:**

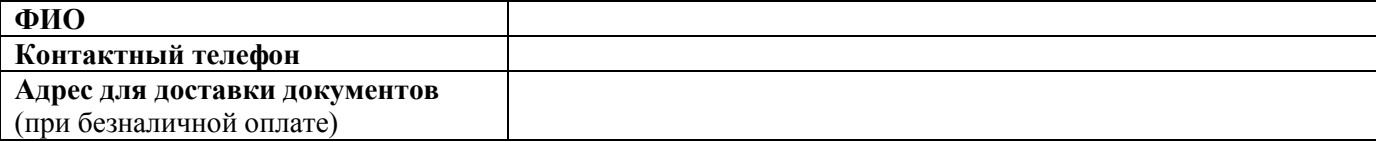

**Стоимость заказа**:

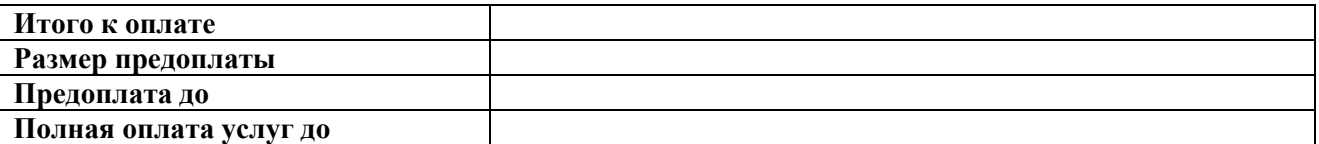

#### Заказ принят:

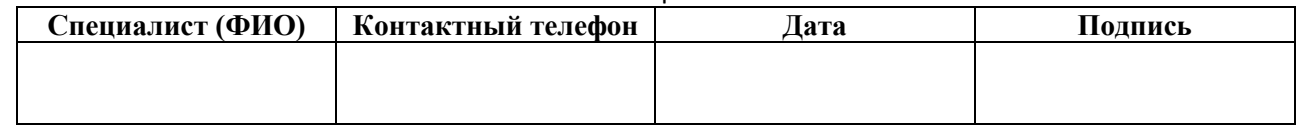

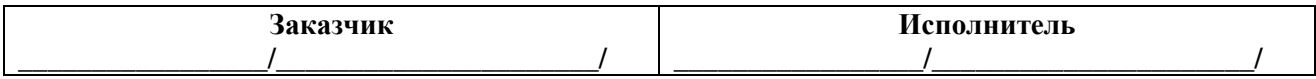

## **ПРЕЙСКУРАНТ НА ЭКСКУРСИОННОЕ ОБСЛУЖИВАНИЕ**

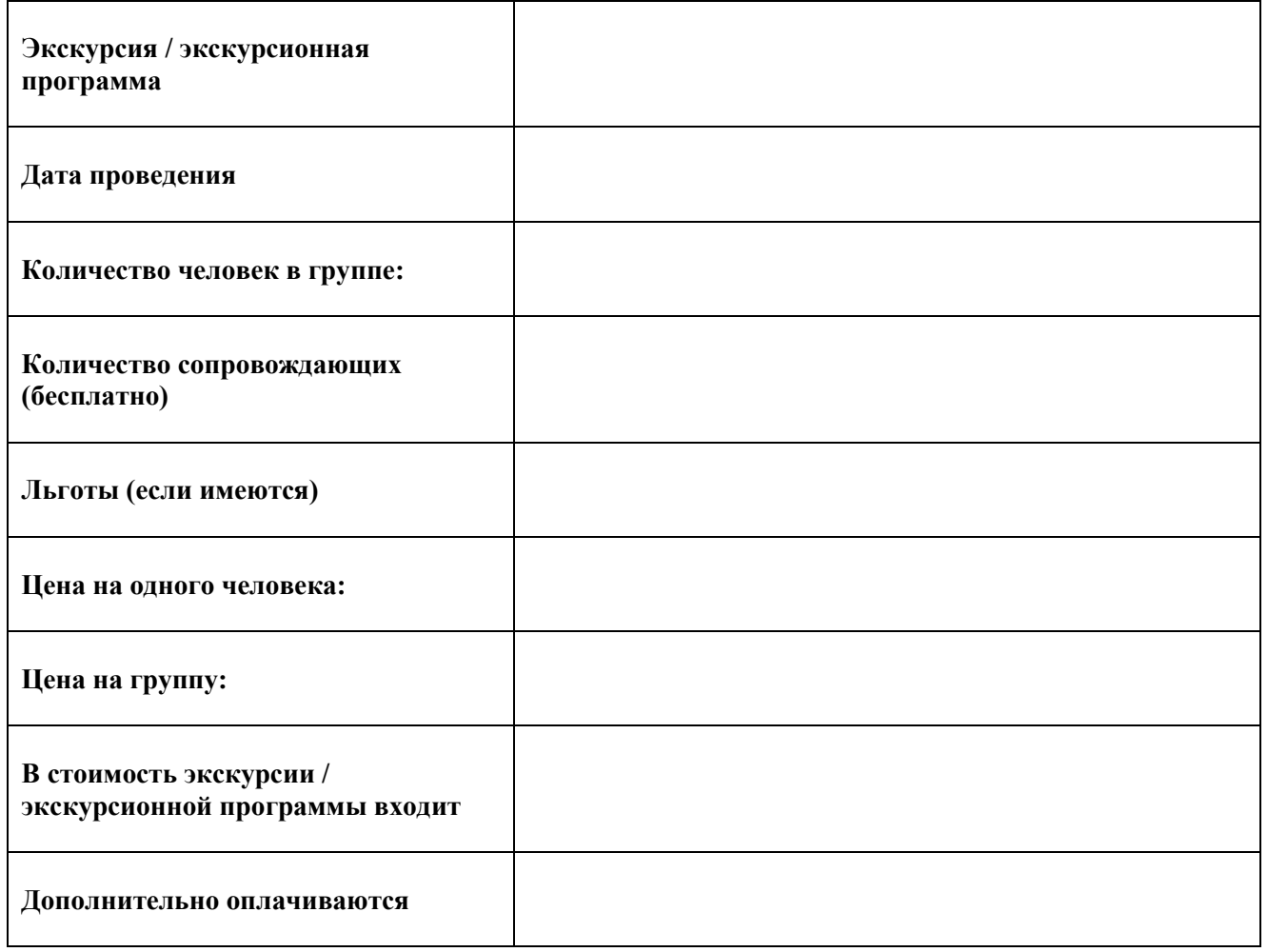

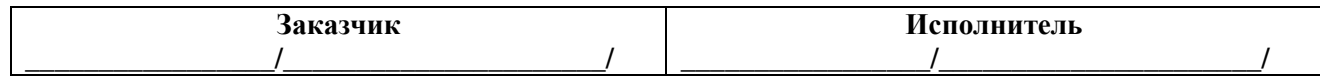

**Приложение № 3** к договору на экскурсионное обслуживание от « $\longrightarrow$  20 г. **Программа экскурсии / Экскурсионная программа**

## **ПРОГРАММА ЭКСКУРСИИ / ЭКСКУРСИОННАЯ ПРОГРАММА**

# **Тематические направления и шаблон «кейса» для разработки аудиогида**

# **Вариант 1.**

Севастополь — город с невероятной историей, где каждый камень дышит героическим прошлым, а ветер шепчет легенды о морских приключениях. Дома Севастополя хранят немало интересных историй, тем более что многие здания были отстроены дважды, а то и трижды: после Крымской войны и Великой Отечественной.

Центральный городской холм Севастополя – это поистине музей под открытым небом, где в естественных залах, в тишине и покое бережно хранится уникальная история города-героя.

Поднявшись в этот уютный уголок многолюдного города, словно на машине времени переносишься в послевоенную эпоху: практически нет транспорта, пешеходы изредка нарушают уединение исторической застройки время словно остановило свой бег…

Разработайте пешеходный аудиогид с применением технологии сторитейлинга на тему «Тайны городского холма Севастополя», который позволит гостям города познакомиться с историческим центром, с его красивыми и удивительными зданиями и сооружениями, каждое из которых это целая история. А так же, пусть Ваш аудиогид поведает тайны, которые бережно хранят уютные дворики Центрального городского холма. Объекты показа и маршрут – на Ваше усмотрение. Аудиогид должен содержать не менее 5 объектов и раскрывать заявленную тему.

**Цель**: создание нового тематического аудиопродукта, который поможет узнать об истории застройки города, архитектурных особенностях городских зданий, поведает об удивительных жизнеописаниях жителей этих домов.

**Задача аудиогида:** через стилистические и выразительные средства передать архитектурные особенности застройки Центрального городского холма Севастополя; вызвать интерес к истории города.

**Целевая аудитория:** российские туристы, посещающие Севастополь.

**Количество объектов в аудиогиде:** 5 (пять).

**Речевой жанр участник** определяет самостоятельно.

**Образ рассказчика:** определяется самостоятельно.

## **Вариант 2.**

Херсонес Таврический – большой музейно-археологический комплекс в Севастополе, на месте крупного античного полиса. Руины древнегреческой колонии Херсонес Таврический на территории Севастополя – исторический памятник и одна из самых знаменитых достопримечательностей Крымского полуострова. Этот археологический музей-заповедник под открытым небом входит в список Всемирного наследия ЮНЕСКО.

Древний Херсонес – это наследие греческих колонистов, византийцев, генуэзцев. Артефакты этих эпох сейчас можно увидеть в музее этого архитектурно-исторического заповедника. Но ещѐ интереснее пройтись по улицам Херсонеса – прогулки среди античных руин, где продолжаются археологические раскопки, переносят путешественников на две с половиной тысячи лет назад.

Музей-заповедник ежегодно посещают десятки тысяч экскурсантов. Площадки музея активно используются для творческих конкурсов, фестивалей, выступлений военных оркестров, проведения регат. Одна из древнейших сцен России – Античный театр Херсонеса – в летнее время становится действующей театральной сценой: «Летний вечер в Херсонесе» приглашает зрителей на концертные и театральные постановки. Здесь проходит исторический фестиваль «Херсонес: на перекрестке цивилизаций», музыкальный фестиваль «Опера в Херсонесе», ночные светомузыкальные экскурсии по раскопанной части городища. Также музей-заповедник является местом притяжения художников – ежегодно проводится международный пленэрно-выставочный проект «Русская Атлантида».

Херсонес настолько живописен, что писать его можно бесконечно. Узнаваемые памятники и артефакты, уникальная природа побережья Черного моря с давних времен вдохновляют художников на создание шедевров живописи.

Участникам предлагается разработать аудиогид с применением технологии сторитейлинга по территории музея-заповедника «Херсонес Таврический» на тему: «Херсонес Таврический – место силы и красоты». Вдохновлять Вас будет Херсонес, на сохранившихся улочках которого солнце в течение всего дня рисует интересные цветовые переходы по многовековым памятникам.

**Цель**: создание нового тематического аудиопродукта, который поможет получить яркие впечатления от потрясающих видов, прикоснуться к святым реликвиям и обрести духовную силу.

**Задача аудиогида:** через стилистические и выразительные средства передать колорит этого удивительного места, обратить внимание на исторические и архитектурные объекты Херсонеса Таврического.

**Целевая аудитория:** российские туристы, посещающие Крым и Севастополь.

**Количество объектов в аудиогиде:** 5 (пять).

**Речевой жанр участник** определяет самостоятельно.

**Образ рассказчика:** определяется самостоятельно.

# **Вариант 3.**

Севастополь разделѐн бухтами на три части: Северную, Южную и Корабельную стороны. Происхождение топонима «Южная сторона» — чисто географическое: эта часть города расположена на южной стороне

Севастопольской бухты. Как считают севастопольские краеведы, в первые годы существования весь город находился на Южной стороне. Но и после того, как застроилась Корабельная сторона, а позднее — Северная, Южная продолжала оставаться центральной частью города.

До революции она состояла из привилегированного, аристократического центра и слободок — Рудольфовой, Лагерной, Артиллерийской, Цыганской, Карантинной, Бомборской. Западнее их были разбросаны маленькие посѐлки — Туровка, Грушевка.

Разработайте аудиогид на тему: «Дух старого Севастополя», который позволит гостям города узнать об аутентичных местах удивительного города Севастополя. Расскажет о колоритных домиках и местах в городе, которые хранят свои легенды, раскройте секреты названий этих мест, а также поведайте о жителях этих районов. Дайте возможность гостям города, посетителям туристического места, окунуться в атмосферу старого города с применением технологии сторитейлинга.

Объекты показа и маршрут – на Ваше усмотрение. Аудиогид должен содержать не менее 5 объектов и раскрывать заявленную тему.

**Цель**: создание нового тематического аудиопродукта, который поможет получить яркие впечатления от прогулки по удаленным улочкам Севастополя и почуствовать себя жителем данного города.

**Задача аудиогида:** через стилистические и выразительные средства передать колорит и окунуться в атмосферу старого города.

**Целевая аудитория:** российские туристы, посещающие Крым и Севастополь.

**Количество объектов в аудиогиде:** 5 (пять).

**Речевой жанр участник** определяет самостоятельно.

**Образ рассказчика:** определяется самостоятельно.

# **Описание экспозиции «Севастопольский вальс»**

«Севастопольский вальс» – так называется новая выставка, которая открылась 29 октября 2023 г. в административном здании музейного комплекса «35-я береговая батарея». В этом году она посвящена 240-летию Севастополя и рассказывает о самом дорогом, что есть в нашем городе – о людях. Герои выставки – участники обороны Севастополя 1941—1942 гг. Жизнь каждого из них была связана с нашим городом до войны. Оставшиеся в живых вернулись в Севастополь и восстанавливали его в послевоенные годы. Сейчас в городе живут дети и внуки наших героев.

На выставке представлена история пяти семей севастопольцев: семьи Денисовых, Сац, Туровских; семьи Семенихиных, Ломоносовых, Сузанских; семьи Ресульевых, Сулеймановых; семьи Репковых, Губкиных, Задорожных, Никитиных; семьи Дударей, Кочкаревых. Самой старшей героине выставки, Зинаиде Филипповне Ломоносовой было в 1941 г. пятьдесят шесть лет, самому младшему – Володе Никитину в 1941 г. исполнилось всего лишь девять.

Для музея военной истории это выставка немного необычная, потому что рассказывает не только о том, как воевали наши герои, но и о чѐм они мечтали, как влюблялись, женились в грозные военные годы. В витринах представлены документы, фотографии, награды, которые бережно хранились в семьях защитников Севастополя, ставших героями выставки. В создании выставки активно участвовали потомки защитников Севастополя: Геннадий Семенович Сац, Людмила Исааковна Терентьева, Наталья Вадимовна Семенихина, Мерьем Якубовна и Энвер Ибрагимович Ресульевы, Ирина Валерьевна Репкова, Ирина Николаевна Юркова.

Лирическое не только содержание, но и название выставки. Песня К.Я. Листова и Г.Л. Рублева «Севастопольский вальс» очень любима севастопольцами и считается музыкальной визиткой нашего города. У каждого героя выставки в жизни был свой «Севастопольский вальс», а вместе их судьбы – это история Севастополя.

Завершается выставка рассказом об авторах песни и оперетты «Севастопольский вальс». В этой части экспозиции представлены материалы из семейного архива Листовых.

Для организации работы над модулями В «Разработка экскурсионных программ обслуживания / экскурсий» и Г «Проведение экскурсий» в экспозиции на конкурсной площадке представлены большое количество подлинных предметов: награды, документы, фотографии, предметы быта, личные украшения, личные вещи защитников Севастополя, которые расскажут о судьбах защитников Севастополя, их вкладе в послевоенное восстановление города, об их личной жизни, семейных ценностях.

Экспонаты размещаются в выставочных витринах, в экспозиционной зоне, на стенах выставочного зала. Предметы нельзя брать в руки, взаимодействовать с ними.

Этикетаж. Каждому экспонату соответствует этикетка, имеющая структуру: наименование экспоната, атрибуционные данные, дополнительные сведения.

# **Параметры для разработки фрагмента экскурсии**

Тип экскурсии: интерактивная экскурсия

Тема: «Севастопольский вальс» (подтема разрабатываемого фрагмента экскурсии определяется участником самостоятельно в рамках темы)

Целевая аудитория: гости города.

Количество экскурсантов: не более 10 человек.

**При подготовке можно использовать сайт МИМК «35-я береговая батарея»** [http://35batery.ru](http://35batery.ru/)
### **Описание тематики мастер-класса**

Музейный историко-мемориальный комплекс героическим защитникам Севастополя «35–я береговая батарея» (ссылка на официальный сайт музея: https://35батарея.рф/) создан на части территории, которую занимала береговая батарея №35, одна из двух самых мощных береговых батарей главной базы Черноморского флота. 35-я батарея защищала Севастополь в 1941-1942 гг. В конце героической обороны в июне-июле 1942 г. она стала последним оплотом для защитников. В районе батареи проходили последние бои. Здесь погибли, пропали без вести и попали в плен десятки тысяч бойцов и командиров. За решающий вклад в дело героической обороны Севастополя Приказом НК ВМФ № 138 от 18 июня 1942 года 1-му отдельному артиллерийскому дивизиону Береговой обороны Черноморского флота, в состав которого на тот период входила 35-я бронебашенная батарея, было присвоено гвардейское звание.

29 октября 2023 г. в административном здании музейного комплекса «35 я береговая батарея» открылась новая выставка «Севастопольский вальс». В этом году она посвящена 240-летию Севастополя и рассказывает о самом дорогом, что есть в нашем городе – о людях. Она рассказывает не только о том, как воевали наши герои, но и о чѐм они мечтали, как влюблялись, женились в грозные военные годы. Жизнь каждого героя выставки была связана с нашим городом до войны. Оставшиеся в живых вернулись в Севастополь и восстанавливали его в послевоенные годы. Сейчас в городе живут дети и внуки наших героев.

Указом Президента России наступивший 2024 год объявлен Годом семьи, что подчеркивает актуальность данной выставки.

Участникам предлагается разработать мастер-класс на тему «Семейные ценности» продолжительностью 13-15 минут для семей с детьми, который мог бы стать продолжением экскурсии по выставочному залу и позволил бы познакомить с историей семейных традиций, способствовал бы сохранению и продолжению семейных традиций, что представляет большое значение для современного общества. Семейные традиции придают смысл жизни, формируют корни и идентичность каждого индивида, обогащают культурное наследие народа, формируют сильную и крепкую семью

*\*Разрабатываемый мастер-класс не должен совпадать с уже реализуемыми в музее мастер-классами и активностями или повторять их детали.*

*\*\* Стоимость расходных материалов для проведения мастер-класса не должна превышать 500 рублей на человека.*

# **Примечание:**

1. Цель задания заключается не в изготовлении конкретного предмета и не в демонстрации ремесленных навыков и навыков декоративно-прикладного искусства.

2. Мастер-класс должен стать логическим продолжением экскурсии, его цель — помочь экскурсантам более глубоко погрузиться в быт горожан, представляющих различные этносы многонационального Крыма.

*Внимание! Изменение данной формы (пропуски, незаполнение, удаление информации и пр.) конкурсантами и экспертами недопустимо*

## **Форма «Личный инструмент конкурсанта»**

## **Компетенция «Организация экскурсионных услуг»**

**Наименование чемпионата (с указанием региона):**  Заполнить

#### **Сведения о конкурсанте**

Ф.И.О.: Заполнить Место работы/учебы: Заполнить

## **I. Модуль «Д» Название мастер-класса: заполнить**

#### **Перечень оборудования, материалов и инвентаря:**

**Все перечисленные элементы, инструменты, оборудование и инвентарь должны соответствовать требованиям охраны труда и техники безопасности. Ответственность за соблюдение данного условия, а также за безопасность во время хранения и использования инструментов, оборудования, указанных в данном списке, несут солидарно конкурсант и эксперт-наставник.<sup>6</sup>**

## **(Ниже приведен пример заполнения)**

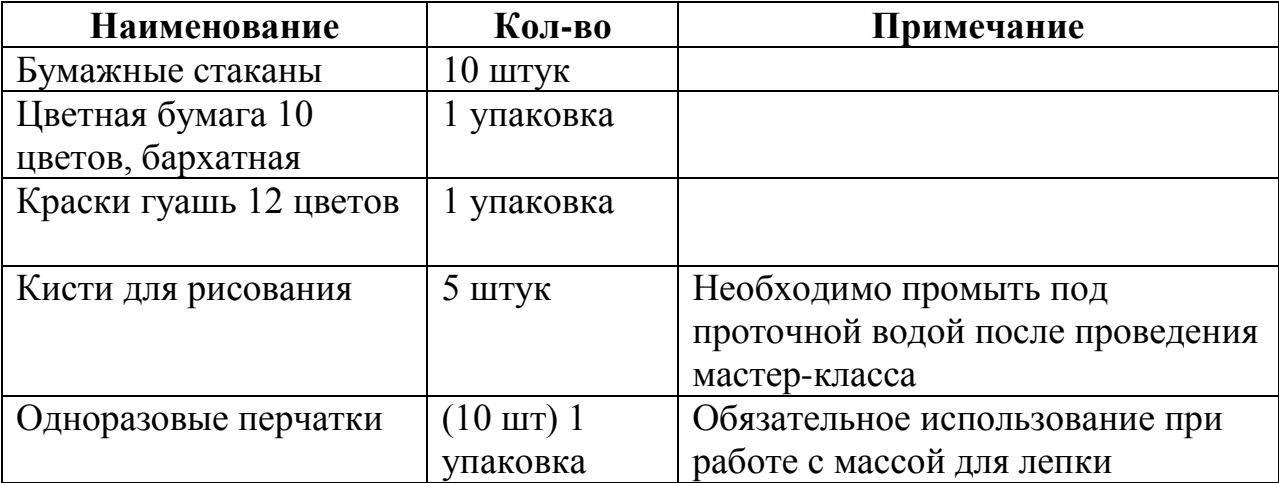

### **Дополнительная информация: заполнить в случае необходимости**

**II. Модули «В» и «Г»<sup>7</sup> :**

 $\overline{\phantom{a}}$ <sup>6</sup> Данный абзац не удалять

<sup>&</sup>lt;sup>7</sup> Только для выполнения модулей «В» и «Г» в варианте 2 (см. описание модулей)

## **(Ниже приведен пример заполнения)**

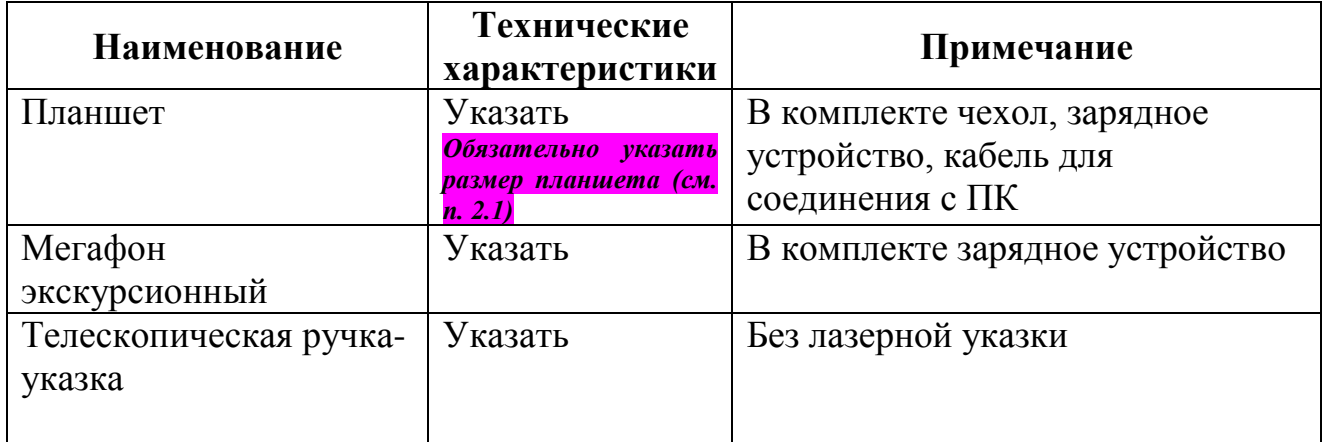

**Дополнительная информация: заполнить в случае необходимости**

*Если для выполнения модулей «В» и «Г» участник не планирует использовать перечисленное оборудование, то п. II необходимо удалить из формы.*

**Данный документ согласовывается Главным экспертом на стадии подготовки к чемпионату, в подготовительный день сдается в распечатанном виде в двух экземплярах с подписями конкурсанта и эксперта-наставника.**

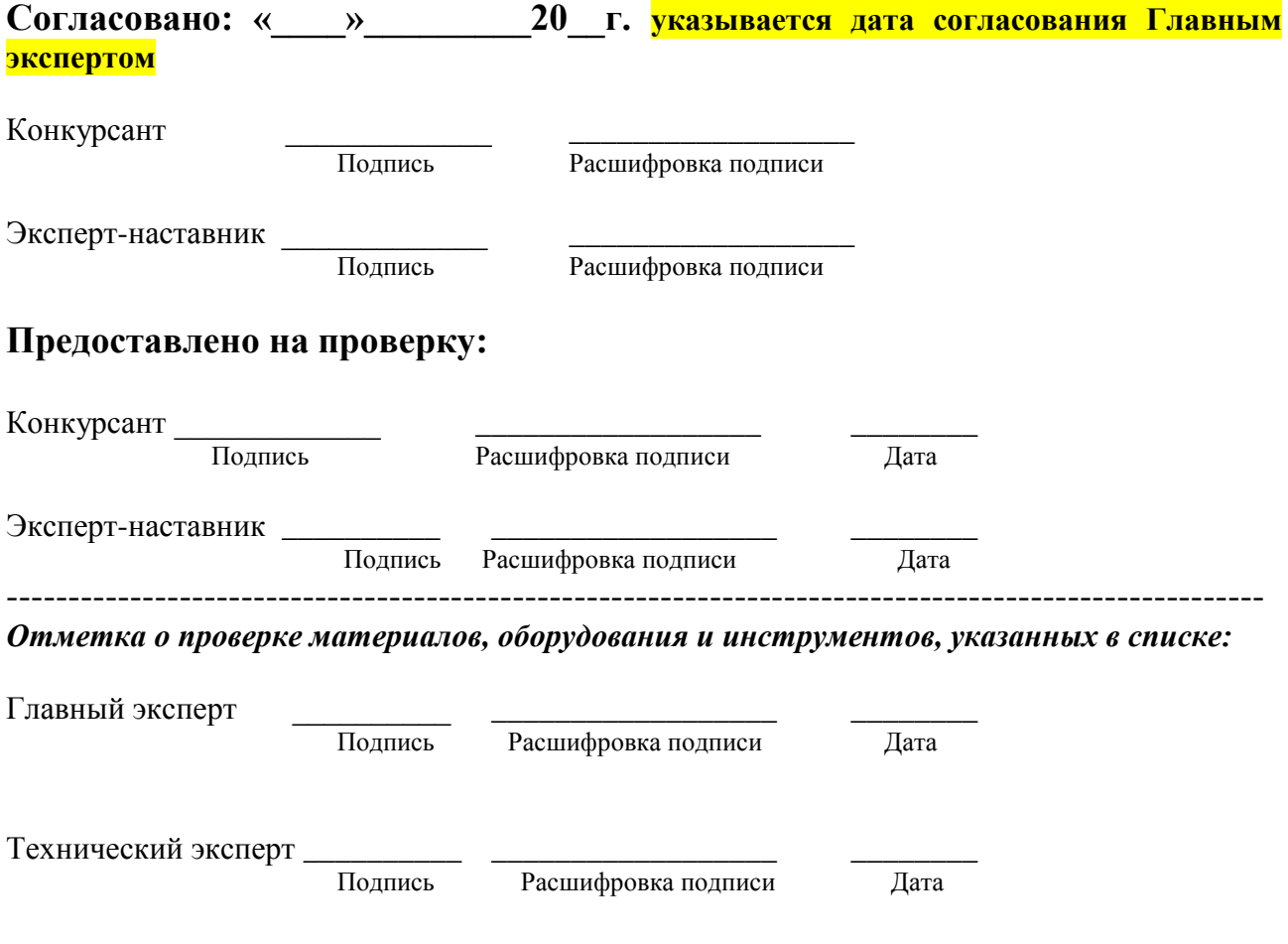

**Примечания: (заполняется в случае необходимости Главным экспертом)**

### **ПРАВИЛА КОМПЛЕКТОВАНИЯ, СОГЛАСОВАНИЯ И ИСПОЛЬЗОВАНИЯ ЛИЧНОГО ИНСТРУМЕНТА КОНКУРСАНТА СМ. В П. 2.1. «ЛИЧНЫЙ ИНСТРУМЕНТ КОНКУРСАНТА»**

# **Шаблоны карточек / «кейса» по модулю Е**

## *Проблемная ситуация на экскурсии (организационного характера)*

**Ситуация 1.** На экскурсии для детской группы в музее под открытым небом в зимний период родители просят изменить маршрут экскурсии, включив в нее объекты, куда можно было бы зайти, чтобы согреться.

*Какие действия должен предпринять экскурсовод?*

**Ситуация 2.** Во время музейной экскурсии к экскурсионной группе присоединился один из посетителей музея, находившийся в зале, в котором шла экскурсия. Когда экскурсовод начал вести диалог с группой по теме экскурсии, присоединившийся посетитель начал активно задавать вопрос и делать собственные ремарки на ответы экскурсовода и других экскурсантов.

*Какие действия должен предпринять экскурсовод?*

# *Ситуация, в которой необходимо изъяснение на иностранном языке (английский)*

**Ситуация 1.** В свободное время вы можете отправиться на обзорную экскурсия на автобусе. Экскурсионный маршрут проходит через исторический центр города, с посещением музея заповедника Херсонес Таврический и музея Панорама «Оборона Севастополя». Есть возможность взять аудиогид на 5 языках.

*Сообщите туристам / экскурсантам данную информацию на английском языке.*

**Ситуация 2.** Один из лучших способов познакомиться с городом – морская прогулка по бухтам Севастополя. За час вы увидите город и его достопримечательности со стороны моря, сможете сделать прекрасные фотографии и узнаете интересные факты о городе.

Стоимость морской прогулки на катере: взрослые - 1000 рублей, дети - 600 рублей.

*Сообщите туристам / экскурсантам данную информацию на английском языке.*

# *Ситуация из области основ безопасности жизнедеятельности, техники безопасности, действий в чрезвычайных ситуациях*

**Ситуация 1.** В музее деревянного зодчества на открытой местности в отдаленном месте экскурсионной группой замечен очаг открытого горения у урны.

*Какие действия должен предпринять экскурсовод?*

**Ситуация 2.** Во время детской пешеходной экскурсии в жаркий летний день одному из детей стало плохо: закружилась у голова, он побледнел и пожаловался на тошноту и слабость. В группе с детьми есть родители и сопровождающие взрослые.

*Какие действия должен предпринять экскурсовод?*

## **Технологическая карта фрагмента экскурсии**

*Внимание! Изменение данной формы (замена и/или изменение содержания формы, названий разделов, столбцов, удаление / добавление столбцов и разделов и пр.) конкурсантами и экспертами недопустимо*

Тема фрагмента экскурсии: Продолжительность фрагмента экскурсии (мин): Автор-разработчик: Краткое содержание фрагмента экскурсии: Маршрут фрагмента экскурсии:

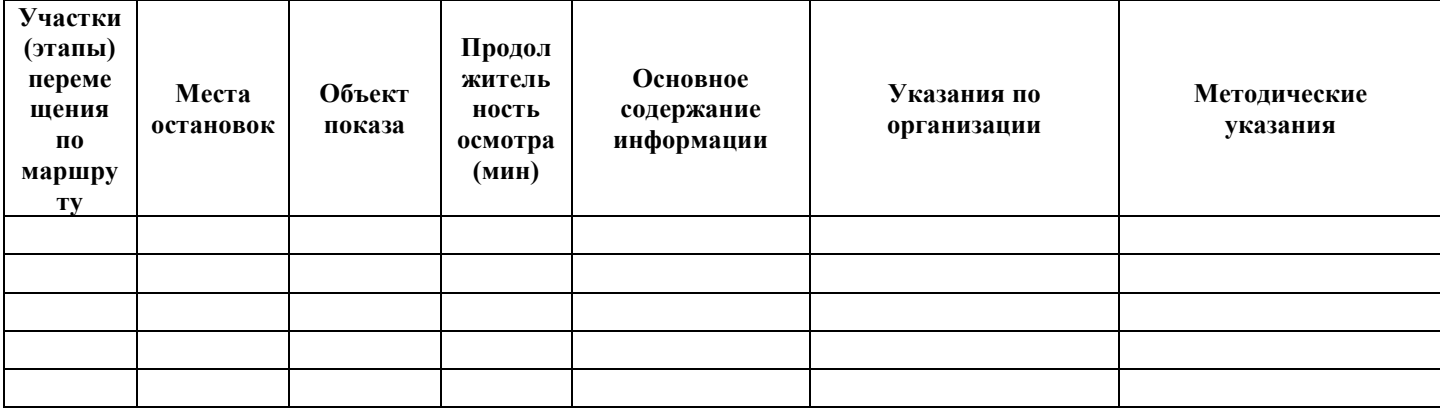